МІНІСТЕРСТВО ОСВІТИ І НАУКИ УКРАЇНИ НАЦІОНАЛЬНИЙ ТЕХНІЧНИЙ УНІВЕРСИТЕТ УКРАЇНИ «КИЇВСЬКИЙ ПОЛІТЕХНІЧНИЙ ІНСТИТУТ імені ІГОРЯ СІКОРСЬКОГО»

# **Виконання магістерської дисертації**

**Навчальний посібник**

Рекомендовано Методичною радою КПІ ім. Ігоря Сікорського як навчальний посібник для здобувачів ступеня магістра за освітньою програмою «Хімічні технології неорганічних, електродних матеріалів та водоочищення» спеціальності 161 «Хімічні технології та інженерія»

### Електронне мережне навчальне видання

Київ КПІ ім. Ігоря Сікорського 2022

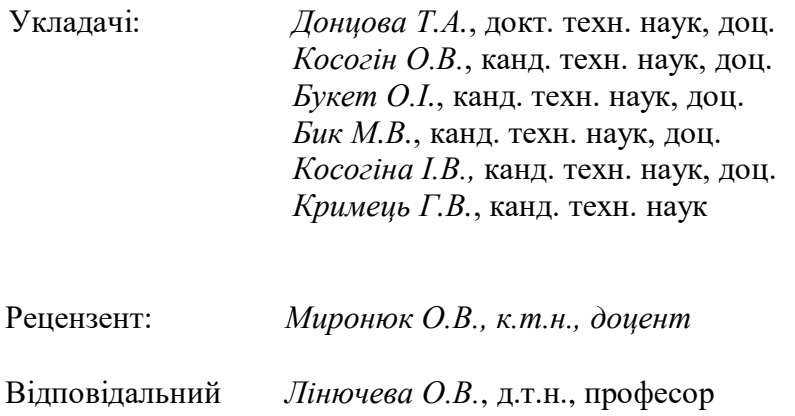

редактор

*Гриф надано Методичною радою КПІ ім. Ігоря Сікорського (протокол № 2 від 30 вересня 2022 р.) за поданням Вченої ради хіміко-технологічного факультету (протокол № 10 від 26 вересня 2022 р.)*

#### **Виконання магістерської дисертації**

Виконання магістерської дисертації [Електронний ресурс]: навч. посіб. для здобувачів ВО рівня «магістр» спеціальності 161 «Хімічні технології та інженерія», ОПП «Хімічні технології неорганічних, електродних матеріалів та водоочищення» / Т.А. Донцова, О.В. Косогін, О.І. Букет, М.В. Бик, І.В. Косогіна, Г.В. Кримець; КПІ ім. Ігоря Сікорського. – Електронні текстові данні (1 файл: 1,6 Мбайт). – Київ: КПІ ім. Ігоря Сікорського, 2022. – 58 с.

Виконання магістерської дисертації є заключним етапом магістерської підготовки освітньопрофесійного спрямування і має за мету надати нові знання у розв'язанні проблем у незнайомих середовищах за наявності неповної або обмеженої інформації з урахуванням аспектів соціальної та етичної відповідальності й навчити вирішувати на практиці наукові проблеми та професійні завдання у галузі 16 Хімічна та біоінженерія за спеціальністю 161 Хімічні технології та інженерія. Матеріал, викладений в електронному навчальному посібнику, сприяє повноцінному виконанню магістерської дисертації і визначає вимоги до змісту, структури, обсягу, оформлення кваліфікаційної роботи здобувачів ВО рівня «Магістр» і порядок її захисту на рівні, що відповідає освітньо-професійній програмі підготовки магістра.

КПІ ім. Ігоря Сікорського, 2022

## **ЗМІСТ**

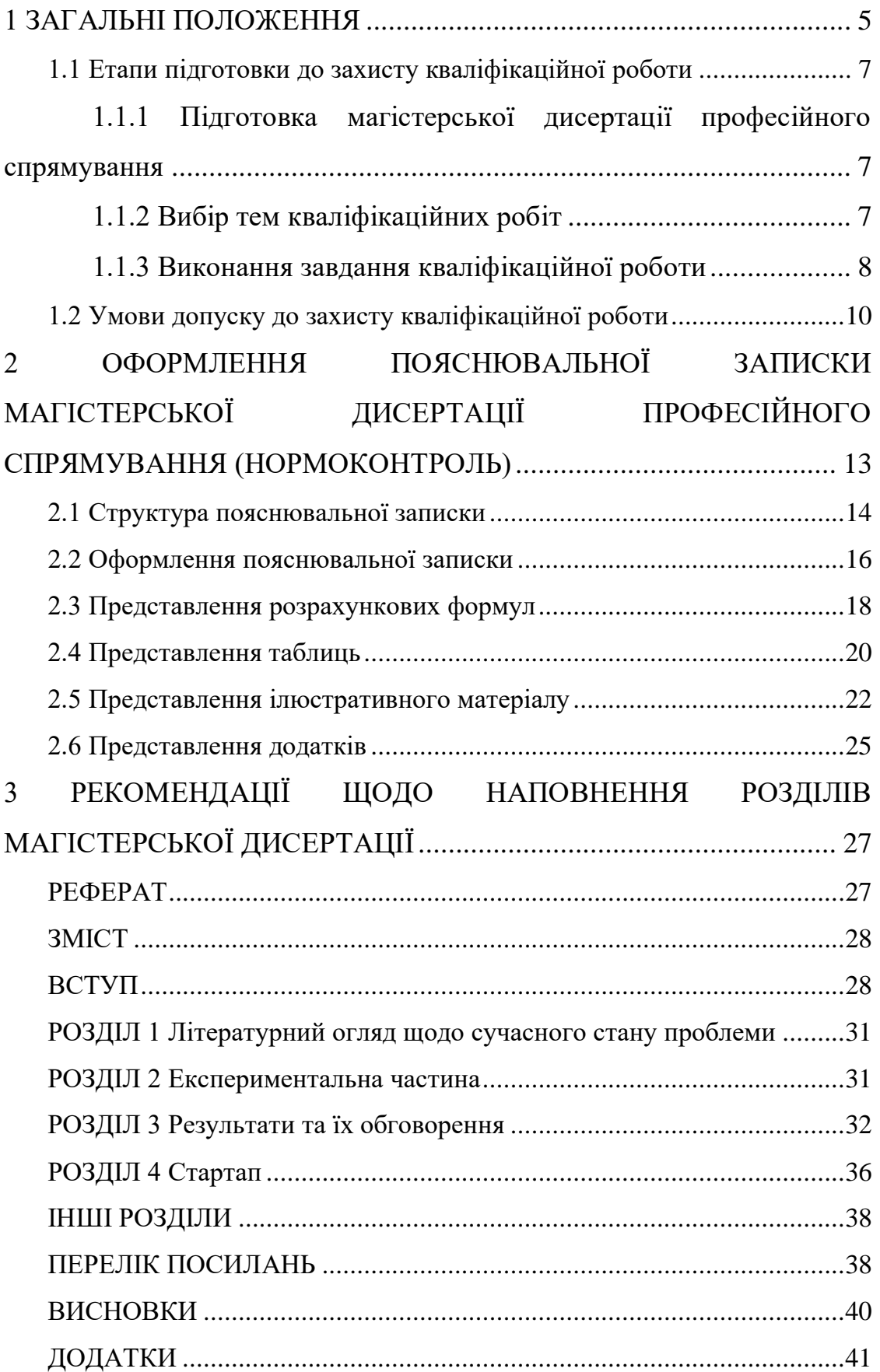

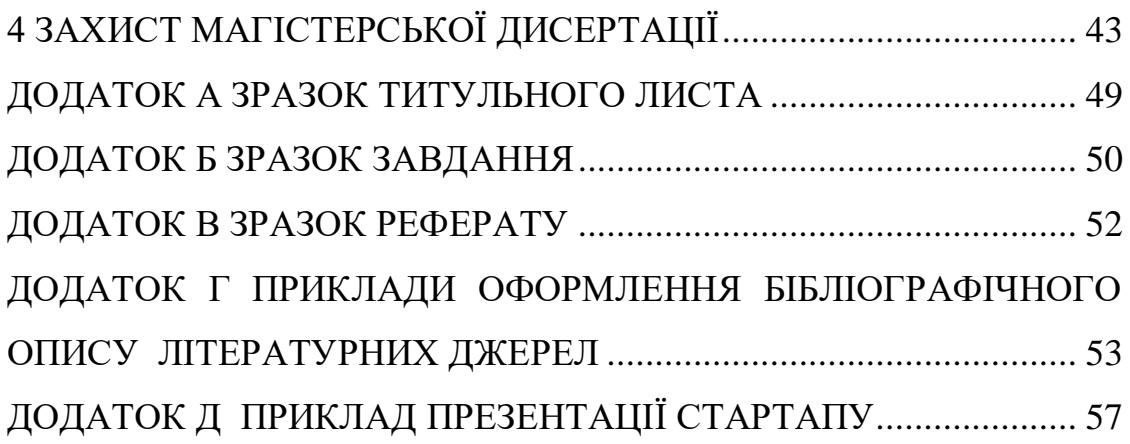

### **1 ЗАГАЛЬНІ ПОЛОЖЕННЯ**

<span id="page-4-0"></span>Магістерська дисертація (МД) є найважливішим підсумком вищої освіти другого рівня підготовки, у зв'язку з цим її зміст і рівень її захисту враховуються як один з основних критеріїв при оцінюванні якості реалізації освітньопрофесійної програми підготовки магістра зі спеціальності 161 «Хімічні технології та інженерія», освітньо-професійної програми (ОПП) «Хімічні технології неорганічних, електродних матеріалів та водоочищення».

Атестація здобувачів здійснюється екзаменаційними комісіями (ЕК) після завершення теоретичного та практичного навчання за відповідною освітньою програмою та завершується присудженням здобувачеві відповідного ступеня вищої освіти та видачею диплома встановленого зразка.

Виконання МД є заключним етапом магістерської підготовки освітньопрофесійного спрямування і має за мету надати нові знання у розв'язанні проблем у незнайомих середовищах за наявності неповної або обмеженої інформації з урахуванням аспектів соціальної та етичної відповідальності й навчити вирішувати на практиці наукові проблеми та професійні завдання у галузі 16 Хімічна та біоінженерія.

Дані рекомендації складено з врахуванням [Положення про екзаменаційну](https://osvita.kpi.ua/index.php/node/35)  [комісію та атестацію здобувачів вищої освіти в КПІ ім. Ігоря Сікорського](https://osvita.kpi.ua/index.php/node/35). Згідно цього документу магістерська дисертація – вид кваліфікаційної роботи здобувача ступеня магістра, призначений для об'єктивного контролю ступеня сформованості компетентностей дослідницького та інноваційного характеру для проведення досліджень та/або провадження інноваційної діяльності з метою розвитку нових знань та розв'язування проблем у нових або незнайомих середовищах за наявності неповної або обмеженої інформації з урахуванням аспектів соціальної та етичної відповідальності.

Магістерська дисертація за освітньо-професійною програмою має бути спрямована на практичне вирішення наукових проблем та професійних завдань певної галузі діяльності.

Освітній рівень магістра відповідає другому (магістерському) рівню вищої освіти ступеня «магістр», його кваліфікація згідно профілю освітньої програми зі спеціальності 161 Хімічні технології та інженерія – магістр з хімічних технологій та інженерії, а ступінь – магістр.

Відповідно до [Національної рамки кваліфікацій](https://mon.gov.ua/ua/osvita/nacionalna-ramka-kvalifikacij/rivni-nacionalnoyi-ramki-kvalifikacij), навчання в магістратурі – це підготовка фахівця, здатного генерувати нові ідеї (креативність); застосовувати знання у практичних ситуаціях; досліджувати, класифікувати і аналізувати показники якості хімічної продукції, технологічних процесів і обладнання хімічних виробництв; організовувати і управляти хімікотехнологічними процесами в умовах промислового виробництва та в науководослідних лабораторіях з урахуванням соціальних, економічних та екологічних аспектів; використовувати результати наукових досліджень і дослідноконструкторських розробок для вдосконалення існуючих та/або розробки нових технологій і обладнання хімічних виробництв; використовувати сучасне спеціальне наукове обладнання та програмне забезпечення при проведенні експериментальних досліджень і здійсненні дослідно-конструкторських розробок у сфері хімічних технологій та інженерії.

Згідно [ОПП](https://osvita.kpi.ua/161_OPPM_HTNEMVO) випускна атестація здобувачів вищої освіти за освітньопрофесійною програмою «Хімічні технології неорганічних, електродних матеріалів та водоочищення» за спеціальністю 161 Хімічні технології та інженерія проводиться у формі захисту дисертації та завершується видачею документа встановленого зразка про присудження йому ступеня магістра з присвоєнням кваліфікації Магістр з Хімічних технологій та інженерії.

Інтегральна компетентність здобувача полягає у здатності розв'язувати професійні задачі і проблеми в хімічній технології та біоінженерії, зокрема, в хімічній технології неорганічних речовин, водоочищенні та електрохімічному синтезі неорганічних речовин і матеріалів, у процесі навчання, що передбачає

здійснення фахової діяльності та характеризується визначеними умовами і вимогами.

Перелік сформованих компетенцій стосовно підготовки магістерської дисертації надано в освітньо-[професійній програмі Хімічні технології](https://osvita.kpi.ua/161_OPPM_HTNEMVO)  [неорганічних, електродних матеріалів та водоочищення](https://osvita.kpi.ua/161_OPPM_HTNEMVO).

### **1.1 Етапи підготовки до захисту кваліфікаційної роботи**

<span id="page-6-0"></span>1.1.1 Підготовка магістерської дисертації професійного спрямування

<span id="page-6-1"></span>Випускові кафедри розробляють вимоги до підготовки кваліфікаційних робіт кожного рівня вищої освіти, що визначають зміст, обсяг, оформлення кваліфікаційних робіт з урахуванням специфіки освітніх програм, спеціальностей, за якими здійснюється підготовка здобувачів на кафедрі, та доводять їх до відома здобувачів до початку практики, яка передує виконанню кваліфікаційної роботи. Завдання на виконання дисертації видається студенту під час направлення на переддипломну практику та узгоджується з керівником.

Випускові кафедри розробляють рейтингові системи оцінювання (РСО) кваліфікаційних робіт, які містять критерії оцінювання якості кваліфікаційних робіт та якості їх захисту, затверджують їх на засіданні кафедри та доводять до відома здобувачів до початку практики. Також випускові кафедри складають розклад консультацій керівників і консультантів кваліфікаційних робіт із зазначенням часу і місця їх проведення.

## 1.1.2 Вибір тем кваліфікаційних робіт

<span id="page-6-2"></span>Теми кваліфікаційних робіт формулюються відповідно до спеціальності 161 Хімічні технології та інженерія. Теми кваліфікаційних робіт можуть бути запропоновані випусковими кафедрами, керівниками кваліфікаційних робіт, керівниками практики з боку бази практики, стейкхолдерами або здобувачами з необхідним обґрунтуванням доцільності її розробки і можливості виконання.

Остаточно вибір та формулювання теми кваліфікаційної роботи здійснюється до початку практики, яка передує виконанню кваліфікаційної роботи, за заявою здобувача на ім'я завідувача випускової кафедри з відповідним узгодженням з керівником (науковим керівником) кваліфікаційної роботи.

Корекція або зміна теми кваліфікаційної роботи допускається, як виняток, після проходження здобувачем практики та захисту звіту за її результатами, упродовж одного тижня з початку виконання кваліфікаційної роботи за графіком навчального процесу. У такому разі здобувач звертається з відповідною заявою на ім'я завідувача випускової кафедри з візою-погодженням керівника (наукового керівника) кваліфікаційної роботи.

Здобувач за необхідності може ініціювати питання про зміну керівника (наукового керівника) та/або консультантів, але не пізніше одного тижня з початку виконання кваліфікаційної роботи за графіком навчального процесу. У всіх випадках він звертається з відповідною заявою на ім'я завідувача випускової кафедри.

Кваліфікаційна робота – магістерська дисертація – виконується мовою навчання, зазначеною у освітній програмі. Допускається підготовка та захист кваліфікаційної роботи мовою, яку здобувач вивчав як іноземну за освітньою програмою, або мовою, зазначеною у листі-замовленні підприємства, організації (бази практики) на виконання кваліфікаційної роботи після проходження практики. Рішення про дозвіл щодо підготовки та захисту кваліфікаційної роботи іноземною мовою приймає випускова кафедра за результатами розгляду відповідної заяви здобувача на ім'я завідувача випускової кафедри з відповідним узгодженням з керівником кваліфікаційної роботи.

### 1.1.3 Виконання завдання кваліфікаційної роботи

<span id="page-7-0"></span>Керівник готує завдання на кваліфікаційну роботу за відповідною формою та видає його здобувачу до початку практики, яка передує виконанню кваліфікаційної роботи.

Консультування здобувача з питань щодо виконання кваліфікаційної роботи керівником та консультантами кваліфікаційної роботи проводиться відповідно до затвердженого графіку.

Здобувач має регулярно, не менше одного разу на два тижні, інформувати керівника про стан виконання кваліфікаційної роботи відповідно до календарного плану, надавати на його вимогу необхідні матеріали для перевірки.

Керівник контролює дотримання календарного плану виконання кваліфікаційної роботи здобувачем. У разі суттєвих порушень, які можуть призвести до недотримання встановлених термінів надання кваліфікаційної роботи до ЕК, керівник повинен інформувати керівництво кафедри для вжиття відповідних заходів, зокрема й рішення про недопущення здобувача до захисту.

При виконанні комплексної кваліфікаційної роботи кожний здобувач виконує одноосібно за індивідуальним завданням частину комплексної кваліфікаційної роботи, яка повинна бути логічно завершеною та не дублювати за змістом інші частини комплексної кваліфікаційної роботи. Також комплексна кваліфікаційна робота повинна мати загальну частину, що поєднує окремі частини єдиної кваліфікаційної роботи і визначає її комплексність.

Основні терміни подачі МД для допуску до захисту:

1. За 14 днів до дати захисту магістерська дисертація має бути затверджена консультантами різних розділів.

2. За 12 днів до дати захисту магістерська дисертація має бути затверджена керівником кваліфікаційної роботи.

3. У випадку наявності на випусковій кафедрі відповідального за нормоконтроль – за 10 днів до дати захисту дисертація має пройти відповідну перевірку. Якщо такий відповідальний на кафедрі не призначений, його функції виконує керівник МД. Кваліфікаційні роботи оформлюються відповідно до ДСТУ 3008:2015 «Інформація та документація. Звіти у сфері науки і техніки. Структура та правила оформлювання».

4. Не пізніше, ніж за 8 днів до дати захисту, МД має бути подана для перевірки на плагіат. Перевірку на плагіат проводить особа, призначена відповідальною по

кафедрі. Передачу файлу відповідальній особі для перевірки здійснює тільки науковий керівник МД.

5. Не пізніше, ніж за 7 днів до дати захисту, кваліфікаційна робота має бути подана завідувачу випускової кафедри для отримання допуску до захисту.

6. Відгук наукового керівника та рецензія мають бути подані на випускову кафедру за 5 днів до захисту (бажано), але не пізніше ніж за день до дати захисту.

### **1.2 Умови допуску до захисту кваліфікаційної роботи**

<span id="page-9-0"></span>Здобувач має своєчасно отримати всі необхідні підписи на титульному листі кваліфікаційної роботи, а також резолюцію завідувача випускової кафедри про допуск до захисту кваліфікаційної роботи (за 7 днів до захисту).

Керівник готує відгук на кваліфікаційну роботу з характеристикою діяльності здобувача під час виконання кваліфікаційної роботи і несе відповідальність за його об'єктивність.

Керівник надає в електронному форматі текст остаточного варіанту кваліфікаційної роботи здобувача відповідальній особі від кафедри за перевірку на плагіат (не пізніше ніж за 8 днів до захисту) та після перевірки отримує від неї звіт подібності, який засвідчує відсоток збігів/ідентичності/схожості у кваліфікаційній роботі, після чого здійснює експертну оцінку роботи з урахуванням звіту подібності, робить висновок про оригінальність роботи і включає його до відгуку.

Відгук керівника з висновком про наявність в роботі здобувача академічного плагіату більше ніж 55 % (таблиця 1.1) є підставою для недопущення кваліфікаційної роботи до захисту, а здобувач може бути притягнутий до академічної відповідальності відповідно до чинного законодавства.

Рівень унікальності МД затверджується на засіданні випускової кафедри та має складати не нижче 75 % (подібність – не вище 25 %). За наявності

більшого відсотку плагіату в роботі здобувача ВО рівня «магістр» передбачено штрафні бали до загального рейтингу здобувача (таблиця 1.1).

Таблиця 1.1 – Штрафні бали до загального рейтингу здобувача в залежності від рівня подібності МД

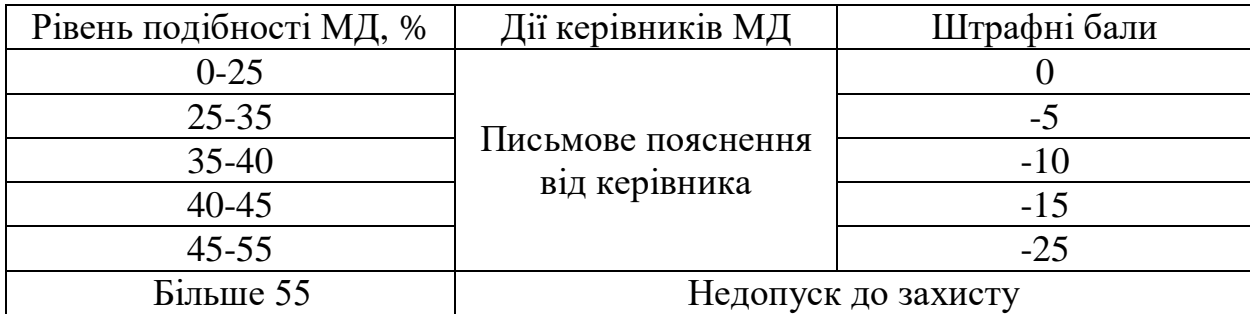

З метою встановлення відповідності кваліфікаційних робіт вимогам до оформлення, змісту та структури, а також перевірки готовності здобувачів до захисту кваліфікаційних робіт випусковою кафедрою проводиться попередній захист кваліфікаційних робіт (за 5 днів до дати захисту). Для цього завідувач випускової кафедри створює комісію з науково-педагогічних працівників кафедри (склад комісії затверджується на засіданні кафедри після початку переддипломної практики здобувачів ВО рівня «магістр»), які беруть участь у керівництві кваліфікаційними роботами. За результатами попередніх захистів комісія робить висновок про якість виконаної здобувачами роботи, за необхідності робить зауваження і надає відповідні рекомендації щодо доопрацювання доповіді (в текст кваліфікаційної роботи вносити зміни заборонено).

Негативна рецензія не є підставою для недопущення здобувача до захисту кваліфікаційної роботи.

Здобувач має ознайомитися зі змістом відгуку керівника і рецензії та підготувати (за необхідності) аргументовані відповіді на їх зауваження при захисті роботи у ЕК. Вносити будь-які зміни або виправлення до кваліфікаційної роботи після отримання відгуку керівника та рецензії забороняється.

Кваліфікаційна робота, в якій виявлені принципові недоліки у прийнятих рішеннях, обґрунтуваннях, розрахунках та висновках, суттєві відхилення від

вимог стандартів, ознаки академічного плагіату, до захисту в ЕК не допускається. Рішення про це приймається на засіданні випускової кафедри, витяг з протоколу якого разом зі службовою завідувача кафедри подаються декану факультету/директору інституту для підготовки матеріалів до Наказу ректора про відрахування здобувача. Засідання кафедри має бути проведено не пізніше як за 7 днів до початку роботи ЕК.

Здобувачам, які були не допущені до захисту кваліфікаційної роботи, за умови наявності поважних причин, підтверджених документально, і не мали можливості її підготувати, можуть скористатися правом поновлення на навчання на термін, необхідний для підготовки кваліфікаційної роботи та проходження атестанії.

У випадку виникнення конфліктної ситуації здобувача з керівником, консультантом, іншими працівниками випускової кафедри, факультету, Університету їх врегулювання здійснюється згідно з [Положенням про вирішення](https://document.kpi.ua/2020_7-170)  [конфліктних ситуацій в КПІ ім. Ігоря Сікорського](https://document.kpi.ua/2020_7-170) за відповідним зверненням однієї зі сторін конфлікту.

При захисті кваліфікаційних робіт до ЕК додатково подаються:

- **-** кваліфікаційна робота з резолюцією завідувача випускової кафедри про допуск її до захисту;
- **-** відгук керівника з характеристикою діяльності здобувача під час виконання кваліфікаційної роботи та висновком про оригінальність роботи;
- **-** рецензія на кваліфікаційну роботу;
- **-** інші матеріали, що характеризують освітню та професійну компетентність здобувача, наукову та практичну цінність виконаної ним кваліфікаційної роботи: друковані статті, заявки на патент, патенти або їх копії, акти про практичне впровадження результатів кваліфікаційної роботи, зразки матеріалів, макети, вироби, нові технології, оригінальні математичні моделі та програми тощо.

# <span id="page-12-0"></span>**2 ОФОРМЛЕННЯ ПОЯСНЮВАЛЬНОЇ ЗАПИСКИ МАГІСТЕРСЬКОЇ ДИСЕРТАЦІЇ ПРОФЕСІЙНОГО СПРЯМУВАННЯ (НОРМОКОНТРОЛЬ)**

Пояснювальну записку до МД оформлюють відповідно до [ДСТУ](https://science.kname.edu.ua/images/dok/derzhstandart_3008_2015.pdf) 3008:2015 [«Інформація та документація. Звіти у сфері науки і техніки. Структура](https://science.kname.edu.ua/images/dok/derzhstandart_3008_2015.pdf)  [та правила оформлювання»](https://science.kname.edu.ua/images/dok/derzhstandart_3008_2015.pdf). Орієнтовний обсяг пояснювальної записки МД складає 80–100 сторінок. Окрім цього, здобувачем до захисту готується презентація, де кількість слайдів в середньому коливається в межах 10–15.

Пояснювальна записка МД має у стислій та чіткій формі розкривати творчий задум МД, містити аналіз сучасного стану проблеми, опис методів вирішення завдань МД, обґрунтування їх доцільності чи оптимальності, методики та результати розрахунків, опис проведених експериментів, аналіз їх результатів і висновки з них; містити необхідні ілюстрації, ескізи, графіки, діаграми, таблиці, схеми, рисунки та ін. В ній мають бути відсутні загальновідомі положення, зайві описи, виведення складних формул тощо. Текст пояснювальної записки складається державною мовою в друкованому вигляді на аркушах формату А4 шрифтом Times New Roman 14 пунктів, міжрядковий інтервал 1,5 Lines.

Пояснювальна записка містить наступні структурні елементи.

- **-** Титульний аркуш;
- **-** Завдання на МД;
- **-** РЕФЕРАТ українською та іноземною (зазвичай англійською, німецькою, французькою) мовами;
- **-** Перелік умовних позначень, символів, одиниць, скорочень і термінів (за потреби);
- **-** ЗМІСТ;
- **-** ОСНОВНА ЧАСТИНА, яка складається зі ВСТУПУ, 4 розділів та висновків;
- **-** ПЕРЕЛІК ПОСИЛАНЬ;
- <span id="page-13-0"></span>**-** Додатки (за необхідності).

### **2.1 Структура пояснювальної записки**

Пояснювальна записка ділиться на окремі структурні елементи: розділи, підрозділи, пункти, підпункти, що нумеруються по порядку арабськими цифрами.

Структура пояснювальної записки МД умовно поділяється на вступну частину, основну частину та додатки.

Вступна частина:

- **-** титульний аркуш (додаток А);
- **-** завдання на МД (додаток Б). У завданні вказується: тема МД, приблизний обсяг та зміст пояснювальної записки, основні вихідні дані для МД (потужність цеху, відділення, установки або агрегату, стандартизовані відомості про сировину та цільові продукти, відомості про особливості технологічного процесу, охорону навколишнього середовища тощо);
- **-** *РЕФЕРАТ* (анотація) українською та іноземною мовами (англійська, німецька, французька) (додаток В);
- **-** перелік скорочень, умовних позначень, термінів;
- **-** *ЗМІСТ*;
- **-** *ВСТУП*.

Основна частина:

- **-** розділи, які розкривають основний зміст МД відповідно до переліку питань, наданих у завданні на МД;
- **-** кожний розділ має закінчуватися висновками;
- **-** загальні висновки;
- **-** перелік посилань (приклад оформлення переліку посилань наведено в додатку Г);

**-** додатки (наприклад, пояснювальні розрахунки, копії власних публікацій, які стосуються теми МД та інше).

*РЕФЕРАТ* обсягом 0,5–1 сторінки державною та іноземною мовами повинен стисло відображати загальну характеристику та основний зміст МД і містити:

- **-** відомості про обсяг пояснювальної записки, кількість ілюстрацій, таблиць, креслень, додатків і бібліографічних найменувань за переліком посилань;
- **-** мету роботи, використані методи та отримані результати (характеристика об'єкта дослідження, нові якісні та кількісні показники, очікуваний або реальний економічний, екологічний, соціальний ефект тощо);
- **-** рекомендації щодо використання результатів впровадження розробок або досліджень (отримані патенти, прийняті заявки на патент, публікація в наукових журналах, акти про апробацію або впровадження тощо);
- **-** перелік ключових слів (від 6 до 10).

*ВСТУП* обсягом 1–1,5 сторінки має відображати актуальність і новизну МД та містити:

- **-** обґрунтування необхідності проведення представлених у роботі досліджень;
- **-** наукове і науково-технічне обґрунтування основних рішень або напрямків досліджень;
- **-** можливі галузі застосування результатів МД;
- **-** розгорнуту мету МД, що враховує зміст і обсяг роботи. *Основна частина* пояснювальної записки має включати:
- **-** літературний огляд існуючого стану проблеми;
- **-** експериментальну частину;
- **-** результати та обговорення;
- **-** стартап.

Нумерація розділів повинна відбуватися в логічній послідовності викладення основних елементів (заголовки першого рівня). Після номеру розділу крапку не ставлять. Нумерація підрозділів включає дві арабські цифри, розділені крапкою (заголовки другого рівня). Перша цифра означає номер розділу, а друга (після крапки) – послідовність номерів підрозділів (1.5 Назва, 4.7 Назва тощо). Після номера підрозділу крапку не ставлять. Якщо окремі підрозділи містять обширну інформацію, яку необхідно додатково розділити для уникнення нагромадження різнопланового матеріалу, то застосовують додатково підрозділи у вигляді заголовків третього рівня, наприклад 2.4.1, 3.5.2 тощо. Аналогічно попереднім, після номеру заголовка третього рівня крапку не ставлять. Що стосується заголовків четвертого рівня, то їх намагаються не застосовувати для уникнення плутанини.

Назви розділів та підрозділів (заголовки другого рівня) слід вирівнювати по центру сторінки, а назви заголовків третього рівня – вирівнювати по лівому краю.

Не можна розривати на різні сторінки назви структурних елементів та основний текст, а також залишати на попередній сторінці лише один рядок основного тексту разом із назвою розділу (підрозділу). Слід мати на увазі, що новий розділ починається з нової сторінки незалежно від того, скільки вільного місця залишається на попередній сторінці.

Розділами пояснювальної записки також є вступ, перелік посилань і додатки. Це означає, що вони мають також розпочинатися з нової сторінки.

### **2.2 Оформлення пояснювальної записки**

<span id="page-15-0"></span>Матеріал, викладений у пояснювальній записці, повинен бути лаконічним і включати лише об'єктивну (тобто підтверджену або літературними джерелами, або власними експериментальними даними) інформацію. Назви і терміни мають відповідати [ДСТУ 3008:2015 «Інформація та документація. Звіти у сфері науки і](https://science.kname.edu.ua/images/dok/derzhstandart_3008_2015.pdf)  [техніки. Структура та правила оформлювання»](https://science.kname.edu.ua/images/dok/derzhstandart_3008_2015.pdf).

Не допускається вживати різні назви і терміни в різних розділах (підрозділах) пояснювальної записки, тобто вони повинні бути уніфікованими.

Не допускаються скорочення одиниць вимірювань за відсутності чисел перед ними, якщо ці одиниці вимірювань не є елементами шапок таблиць.

Заборонено вживати скорочені слова, крім тих, що регламентуються [ДСТУ](http://lib.pnu.edu.ua/files/DSTU_3582_2013%20%D0%A1%D0%BA%D0%BE%D1%80%D0%BE%D1%87%D0%B5%D0%BD%D0%BD%D1%8F%20%D1%81%D0%BB%D1%96%D0%B2%20%D1%83%D0%BA%D1%80%D0%B0%D1%97%D0%BD%D1%81%D1%8C%D0%BA%D0%BE%D1%8E%20%D0%BC%D0%BE%D0%B2%D0%BE%D1%8E.pdf)  [3582 : 2013 «Бібліографічний опис. Скорочення слів і словосполучень](http://lib.pnu.edu.ua/files/DSTU_3582_2013%20%D0%A1%D0%BA%D0%BE%D1%80%D0%BE%D1%87%D0%B5%D0%BD%D0%BD%D1%8F%20%D1%81%D0%BB%D1%96%D0%B2%20%D1%83%D0%BA%D1%80%D0%B0%D1%97%D0%BD%D1%81%D1%8C%D0%BA%D0%BE%D1%8E%20%D0%BC%D0%BE%D0%B2%D0%BE%D1%8E.pdf)  [українською мовою. Загальні вимоги та правила»](http://lib.pnu.edu.ua/files/DSTU_3582_2013%20%D0%A1%D0%BA%D0%BE%D1%80%D0%BE%D1%87%D0%B5%D0%BD%D0%BD%D1%8F%20%D1%81%D0%BB%D1%96%D0%B2%20%D1%83%D0%BA%D1%80%D0%B0%D1%97%D0%BD%D1%81%D1%8C%D0%BA%D0%BE%D1%8E%20%D0%BC%D0%BE%D0%B2%D0%BE%D1%8E.pdf).

Якщо тема МД містить нормоване скорочення слова, то перед першим його вживанням у тексті пояснювальної записки слід спочатку записати його повну назву, після якої, через пробіл, відкриваються дужки, в яких наводиться скорочена (як у темі) назва. Лише після цього далі за текстом можна вживати скорочену назву. Прикладом такого скорочення в хімічній технології може бути назва «Аміачно-повітряна суміш» (АПС).

Якщо в тексті пояснювальної записки фігурують назви юридичних осіб або прізвища, то їх записують оригінальною мовою або транслітерують. При цьому спочатку вказують назву оргигінальною мовою, а далі, після пробілу, в дужках – транслітеровану назву, яку можна далі використовувати за текстом.

Часто виникає необхідність вказати посилання на літературні джерела. Їх представляють згідно ДСТУ 3008:2015 [«Інформація та документація. Звіти у](https://science.kname.edu.ua/images/dok/derzhstandart_3008_2015.pdf)  [сфері науки і техніки. Структура та правила оформлювання»](https://science.kname.edu.ua/images/dok/derzhstandart_3008_2015.pdf).

У випадку використання посилань на наукові статті, крім номера самого джерела за списком літератури, слід вказати також сторінку, що містить інформацію, наведену в тексті наукової статті, наприклад, [8, с. 91]. Слід зазначити, що посилання може бути лише на сторінку джерела, а не на окремий структурний елемент його змісту.

Не можна посилатися на джерела з грифом «Секретно» або «Для службового використання». Також заборонено вносити в текст пояснювальної записки результати не завершених досліджень. Якщо посилаються на структурні елементи змісту пояснювальної записки, а також рисунки або таблиці, то посилання необхідно оформлювати наступним чином: «на рисунку 2.5 ...», «... у таблиці 1.4 ...», «…у розділі 8...», «..дивись 7.3 ...», «...за 5.1.2...», «... у рівнянні (2.17) ...», «...у Додатку Д...».

При зазначенні аналогічного поняття не можна наводити в тексті його різні назви (як повні, так і скорочені). Те ж саме стосується термінів іноземною мовою. Якщо ці терміни мають цілком визначені рівноцінні українські альтернативні назви, то їх наводять лише українською мовою. Наприклад, знак тире не можна використовувати, якщо за ним слідує від'ємна величина. При цьому знакове представлення мінуса заміняють на словесне. Також не можна писати знаки математики ≥, +, =, % тощо, якщо за текстом вони не входять до структури формули. Заборонено вживати скорочені назви стандартів, якщо невідомий їх номер.

При цифровому позначенні температури в градусах Цельсія або Кельвіна цифра відокремлюється пробілом від символа градуса відповідної шкали (наприклад, 280 °C або 280 K).

Якщо в тексті вживається цифрове позначення відсотків, то цифра і знак «%» після неї пишуться нероздільно (наприклад, 17%).

Діапазон чисел фізичних величин наводять, використовуючи прикметники «від» і «до» (наприклад, «від 600 °С до 700 °С», але не «від 600 до 700 °С»).

### **2.3 Представлення розрахункових формул**

<span id="page-17-0"></span>Для представлення розрахункових даних слід навести в загальному вигляді рівняння, розписати їх позначення й розмірність у системі СІ, користуючись, за потреби, довідниковими даними. Після цього представити у відповідність позначеним величинам їх числові значення. У правильно записаному розрахунковому рівнянні кожна з величин відділяється знаком множення. Наприклад, густина 27 %-го розчину барій хлориду об'ємом 100 см<sup>3</sup> і масою 127 г становить:

$$
\rho = \frac{m}{V},
$$

де  $m$  – маса 27 %-го розчину барій хлориду, г;

 $V$  – об'єм 27%-го розчину барій хлориду, см<sup>3</sup>;

 $\rho$  — густина 27%-го розчину барій хлориду, г/см $^3$ .

$$
\rho = \frac{127}{100} = 1.27
$$
 r/cm<sup>3</sup>.

Співвідношення між величинами, що розраховуються, представляється як дріб із знаком розділення – однією лінією по горизонталі. Як альтернативу можна використати навкісний формат лінії, при цьому група символів або величин знаменника зображається взятою у круглі дужки. Бувають випадки, коли розмірність являє собою складну формулу. У цьому випадку вона представляється як звичайний дріб із однією горизонтальною лінією, в якому чисельник та/або знаменник можуть містити величини у степенях зі знаком «-» (від'ємні) або без знака (додатні). Цифрове значення і його розмірність відокремлюються пробілом.

Приклад: 3,7 *Дж*  $\frac{\mu \mathcal{R}}{\mathbf{M}^3 \cdot \mathbf{c}}$  або 3,7 Дж/(м<sup>3</sup>·с).

Якщо цифрові величини мають відхилення в певних межах, то вони зображуються наступним чином: (5,8±0,4) м.

Розрахункові формули повинні бути вирівняні по центру й розміщуватися після текстової інформації, яка містить першу згадку про них.

Перед та після формули має бути по одному пустому рядку.

Нумерують лише ті формули та рівняння, на які є посилання в тексті. Номер формула записують у круглих дужках, арабськими цифрами, що розділені крапкою. Перша цифра – номер розділу, до якого відноситься формула, далі – крапка, після якої ставиться цифра, що означає порядковий номер формули в даному розділі, наприклад, (7.8) – формула з порядковим номером 8, що відновиться до сьомого розділу.

Якщо необхідно створити посилання на формулу, то також використовуються круглі дужки: «... згідно формули (1.2) ...», «... за рівняннями  $(1.2)$ – $(1.5)$  ...».

Якщо формула і розрахунок займають більше, ніж один рядок, то перенесення на наступний можна здійснювати лише на знаку операції (наприклад, додавання, віднімання, дорівнює тощо). Наявність навіть однієї формули, на яку є посилання в тексті, є підставою для присвоєння їй порядкового номера.

Якщо структура тексту передбачає наявність декількох послідовних формул, то між ними слід ставити символ «крапка з комою»:

$$
NO + \frac{1}{2}O_2 \rightarrow NO_2;
$$
 (2.3)

 $NO<sub>2</sub> + H<sub>2</sub>O \rightarrow HNO<sub>2</sub> + HNO<sub>3</sub>$  (2.4)

### **2.4 Представлення таблиць**

<span id="page-19-0"></span>Для систематизації результатів розрахунків їх можна навести в табличному вигляді. Межі комірок таблиці проводити не обов'язково. Аналогічно формулам, таблиці слід розміщувати після текстової інформації, де про них вперше йде мова. Таблиці необхідно позначати цифрами арабської нумерації – дві цифри, розділені крапкою. Цифра перед крапкою означає номер розділу, до якого вона відноситься, а цифра після крапки – порядковий номер таблиці в межах даного розділу: таблиця 3.4 – Назва1 – четверта таблиця третього розділу. Якщо мова йде про додаток, то: Таблиця Б.2 – Назва1; Таблиця В.3 – Назва2.

Кожна таблиця повинна бути названа наступним чином: спочатку пишеться слово «Таблиця»; потім, через пробіл, її номер згідно розміщення в тексті, а далі, після тире, її назва з великої літери.

Таблиця має розташовуватися таким чином, щоб при її опрацюванні аркуш знаходився в статичному положенні. У випадку, коли таблиця наведена в альбомній орієнтації, то її назва повинна читатися при повороті аркуша «зліванаправо».

Якщо зона розміщення таблиці «переходить» на наступний аркуш, то вона розділяється на дві частини. Починаючи з наступної сторінки, кожна частина

таблиці повинна повторювати її шапку, яку має ця таблиця на початку, розміщеному на попередній сторінці. При цьому можна не повторювати назви стовпців у шапці, а записувати лише їх номери зліва направо, попередньо пронумерувавши стовпці під їх назвами в шапці. Якщо таблицю необхідно продовжувати на більше, ніж два аркуші, то правила її оформлення повторюють викладені вище.

Перед продовженням таблиці на наступному аркуші, над шапкою з номерами стовпців, слід записати фразу «Продовження таблиці …» або «Кінець таблиці …», вказавши замість її назви номер таблиці, яку необхідно продовжити. Слово «Таблиця» з її номером та назвою пишеться лише один раз, перед початком таблиці.

Не допускається символ крапки після назви структурних елементів таблиці. Великими літерами починаються лише найменування самостійних структурних елементів таблиці.

Якщо в тексті необхідно вставити посилання на таблицю, то скорочення назви «таблиця» не допускається («...відповідно до таблиці 3.5 зростання виходу продукту...». Зміст пояснювальної записки може містити перелік номерів таблиць (згідно належності до певного розділу), їх назв та сторінок, на яких вони розміщені у випадку, якщо такі таблиці мають важливе значення для характеристики та опису суттєвих понять та логічної послідовності викладення тексту пояснювальної записки. Приклад оформлення таблиці, що міститься на одному аркуші, представлений на рисунку 4.1, а приклад оформлення таблиці, що «переходить» на наступний аркуш, представлений на рисунку 4.2.

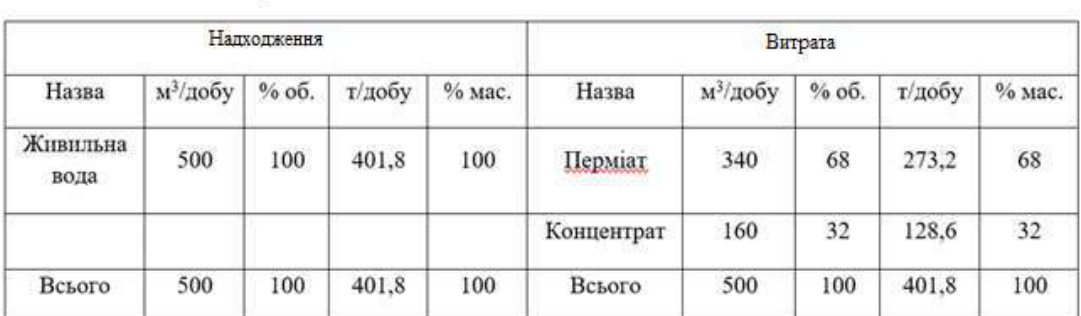

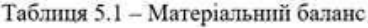

## Рисунок 4.1 –Приклад оформлення таблиці, що міститься на одному аркуші

| Назва шапки 1 | Назва шапки 2 | Назва шапки 3 | Назва шапки 4 |
|---------------|---------------|---------------|---------------|
|               |               |               |               |
|               |               |               |               |
|               |               |               |               |
|               |               |               |               |

Таблиця 5.2 - Таблиця, що «переходить» на наступний аркуш

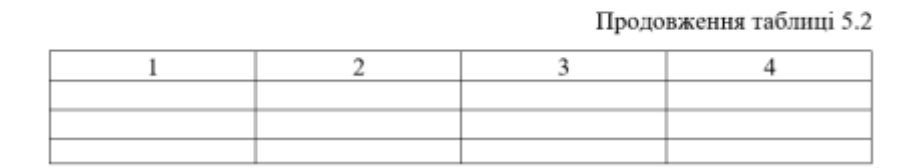

<span id="page-21-0"></span>Рисунок 4.2 –Приклад оформлення таблиці, що «переходить» на наступний аркуш

### **2.5 Представлення ілюстративного матеріалу**

Матеріал, представлений в ілюстративній формі, є необхідним для наочного розуміння явищ і процесів, що відбуваються в умовах виробництва в цілому та окремих його структурних вузлах, а також аналізу залежностей між окремими показниками технологічного процесу. Якщо пояснювальна записка містить елементи наукової складової, то ілюстрації можуть представляти собою графіки залежностей, які отримані експериментальним шляхом.

До ілюстративного матеріалу належать: діаграми різних видів (гістограми, кругові тощо), рисунки (технологічні схеми виробництв, блок-схеми, зображення структурних елементів технологічних схем тощо), графіки (наприклад, залежності показників виробництва від технологічних параметрів). Правила розміщення ілюстрацій в тексті пояснювальної записки є аналогічними правилам розміщення формул і таблиць. Ілюстрації має передувати текстова інформація, де вперше вказується посилання на цю ілюстрацію. Ілюстрації повинні створюватися та оформлюватися за допомогою комп'ютера, а інформація, представлена за їх допомогою – подаватися в чорно-білому форматі.

Якщо ілюстрації являють собою фотографії, то їх попередньо необхідно відсканувати, а електронні версії скан-копій обробити на комп'ютері та вставити в текст пояснювальної записки.

Під ілюстраціями слід вказувати їх порядковий номер згідно належності до розділу, потім ставити крапку, після якої вказувати номер по порядку в цьому розділі. Нумерація ілюстративного матеріалу здійснюється арабськими цифрами. Приклад оформлення назви ілюстрації: «Рисунок 5.4 – Назва рисунка». У випадку, коли пояснювальна записка містить лише одну ілюстрацію, ця ілюстрація також має бути пронумерована згідно правил нумерації ілюстрацій, викладених вище.

Для ілюстративного матеріалу, що виходить за межі однієї сторінки, слід користуватися наступним правилом: починаючи з наступної сторінки, продовження ілюстрації (наприклад, під назвою «Рисунок 3.2») буде мати назву «Рисунок 3.2, аркуш 2», розміщену під ілюстрацією.

Аналогічно таблицям, ілюстративний матеріал може входити до складу змісту пояснювальної записки. При цьому вказується номер ілюстрації, її назва та номер тієї сторінки, де вона знаходиться.

Якщо в тексті пояснювальної записки необхідно вставити посилання до ілюстративного матеріалу, то слово «рисунок», аналогічно посиланням на табличний матеріал, скорочувати не можна. Приклад представлення ілюстрації, що знаходиться в межах одного аркуша, зображено на рисунку 4.3, а приклад представлення ілюстрації, що «переходить» на наступний аркуш, зображено на рисунку 4.4.

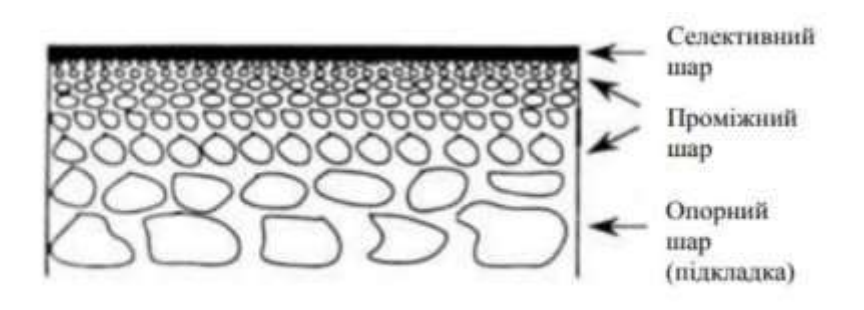

Рисунок 3.6 - Схематичне зображення керамічної мембрани

## Рисунок 4.3 – Приклад представлення ілюстрації, що знаходиться в межах

### одного аркуша

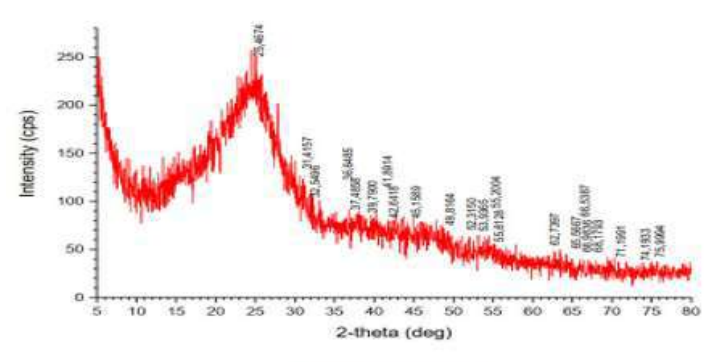

Рисунок 1.1 - Дифрактограма зразка титан (IV) оксиду

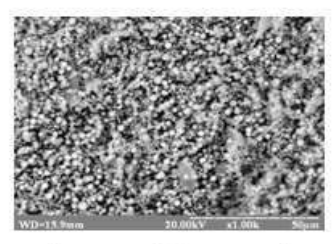

Рисунок 1.1, аркуш 2

## Рисунок 4.4 – Приклад представлення ілюстрації, що «переходить» на наступний аркуш

#### **2.6 Представлення додатків**

<span id="page-24-0"></span>Додатки розміщуються в кінці пояснювальної записки, після списку літератури, та необхідні для розкриття суті певних положень, викладених у тексті пояснювальної записки.

Додатки можуть представляти інформацію, яка:

- **-** розкриває зміст тексту пояснювальної записки з метою більш широкого розуміння суті інформації, викладеної в ній;
- **-** має значий обсяг і тому, при розміщенні в межах основного тексту, буде викликати нагромадження інформації і, як наслідок, плутанину в ній;
- **-** є об'ємним графічним (табличним та/або ілюстративним) матеріалом;
- **-** є матеріалом, що представлений у специфічній формі, і тому не може бути однозначно віднесений до певного типу графічного матеріалу (наприклад, скріншот результату дослідження структури адсорбенту методом адсорбції-десорбції азоту, що являє собою сукупність змішаного табличноілюстративного матеріалу);

**-** є описом приладів та устаткування, що може включати методику роботи на приладі, його паспорт з основними техніко-експлуатаційними показниками тощо).

Матеріал пояснювальної записки, викладений у вигляді додатків, слід подавати наступним чином. Якщо пояснювальна записка містить більше одного додатка, то кожен наступний слід розміщувати на новій сторінці. Зверху сторінки пишеться фраза «Додаток», після якої великими кириличними літерами вказується черговість додатка (наприклад, «Додаток В»). Вирівнювання фразиідентифікатора додатка з кириличною літерою його черги здійснюється по центру. Варто зауважити, що при використанні літер черговості додатків не можна вживати наступні: Ґ, Є, З, І, Ї, Й, О, Ч, Ь.

Сторінки, що містять додатки, слід також пронумерувати таким чином, щоб нумерація була наскрізною з усім текстом пояснювальної записки. Якщо додаток є об'ємним та потребує додаткового розділення на структурні елементи,

то його також за потреби можна ділити на пункти, розділи і т.п. В такому випадку після букви, що означає послідовність додатків, слід поставити крапку, після якої вказати номер розділу (наприклад, В.3 – третій розділ у додатку В). Якщо, крім розділу, є потреба розбиття додатка на підрозділи, то після цифри, що означає номер розділу, необхідно поставити крапку, після якої вказати цифру номеру підрозділу, що належить даному розділу (наприклад, Д.3.4 – додаток Д, розділ 3, підрозділ 4).

За необхідності додаткової нумерації табличного та ілюстративного матеріалу, принцип їх нумерації аналогічний принципу нумерації розділів і підрозділів. Наприклад, якщо таблиця належить до додатка Б, його розділу 4 та підрозділу 2, то назва прикладу оформлення цієї таблиці буде виглядати наступним чином «Таблиця Б.4.2 – Назва таблиці». Той же принцип застосовується при оформленні інформації, представленої у вигляді математичних формул або хімічних рівнянь.

# <span id="page-26-0"></span>**3 РЕКОМЕНДАЦІЇ ЩОДО НАПОВНЕННЯ РОЗДІЛІВ МАГІСТЕРСЬКОЇ ДИСЕРТАЦІЇ**

#### **РЕФЕРАТ**

<span id="page-26-1"></span>Дана частина дисертаційної роботи займає в ній очільне місце одразу після листів «завдання» і «календарного плану» й складається з трьох основних частин: перша – бібліографічний опис дисертації як рукопису, друга – власне анотація на дану наукову кваліфікаційну роботу, третя – ключові слова даної роботи.

Бібліографічний опис роботи розпочинається з нового абзацу через одиндва інтервали нижче назви «РЕФЕРАТ», і має вигляд, наприклад:

«Назва дисертації». Прізвище І.П. – Київ: КПІ ім. Ігоря Сікорського, ХТФ, гр. ХЕ-01мп. – Магістерська дисертація, 2022 р., – 125 с., 22 табл., 56 рис., 13 джерел.

Власне реферат на наукову кваліфікаційну роботу найпростіше скласти наступним чином у кілька послідовних кроків:

- **-** скласти актуальність роботи із вступу разом з науковою новизною або висновками (які містять також і практичну значимість);
- **-** відредагувати таким чином, щоб забезпечити змістовну та стилістичну єдність всього тексту в цілому;
- **-** скоротити одержаний текст таким чином, щоб при стандартному для роботи форматуванні реферат як частина дисертації розміщувався на максимум двох листах разом з ключовими словами;
- **-** за можливості текст реферату варто розпочати з «об'єкту дослідження», «предмету дослідження» та «мети дослідження».

Перелік ключових слів починається з абзацу фразою «Ключові слова:…», після чого через кому йдуть найважливіші для роботи поняття у вигляді фраз із одного або кількох слів. Їх зміст та послідовність їх переліку мають дати

кваліфікованому спеціалісту можливість, по-перше, знайти необхідну інформацію (дану роботу) шляхом пошуку за ключовими словами; по-друге, здогадатися про основний зміст роботи у першому наближенні.

Обов'язковим є переклад реферату англійською мовою, який подається одразу після оригінального реферату. За умови захисту іноземною мовою, додатково подається розширений реферат цією ж мовою обсягом близько 10 сторінок.

### **ЗМІСТ**

<span id="page-27-0"></span>Зміст роботи оформлюється автоматично, тобто з використанням вбудованих засобів застосованого текстового редактора. Нумерацію сторінок починають рахувати з титульного листа, проте номери сторінок до розділу «ВСТУП» не проставляютсья. Номера сторінок розміщують в колонтитулі з правої сторони аркуша згори.

### **ВСТУП**

<span id="page-27-1"></span>Вступ є цілком самостійною частиною магістерської дисертації, зміст якої може доповнюватися посиланнями на інформаційні джерела, що знаходяться у відкритому доступі. Нижче назви «ВСТУП» розміщено підрозділи цієї частини, стилістка оформлення та зміст яких наведено нижче.

**Актуальність теми.** У даному підрозділі необхідно стисло, на одномудвох сторінках з одним чи кількома посиланнями обґрунтувати важливість та актуальність даної дисертаційної роботи.

**Зв'язок роботи з науковими програмами, планами, темами.** В цьому пункті необхідно навести назви, номери, форми фінансування й типи науководослідних робіт (а також їх керівників з наведенням їх наукового ступеню й вченого звання), у рамках яких виконувалася дисертаційна робота. Коротко

уточнити, які саме дослідження відносяться до названої, чи не становлять вони державну або комерційну таємницю.

**Мета дослідження** – наводять мету дослідження на два-три рядки.

**Завдання (Задачі) дослідження**, які необхідно виконати для досягнення вказаної мети. Задачі дослідження можливо сформулювати в два способи: перший – у вигляді самостійно закінчених етапів дослідження; другий – як послідовне вирішення окремих проблем наукового дослідження у відношенні до загальної проблеми всієї магістерської дисертації.

**Об'єкт дослідження** – фізичний об'єкт, процес, явище, який є певною частиною навколишнього матеріального чи нематеріального світу.

**Предмет дослідження** – конкретний аспект, сукупність елементів, зв'язків функцій об'єкту дослідження, на які безпосередньо має бути спрямовано дослідження. Визначення предмета дослідження практично є конкретизацією наукової проблеми, що випливає із завдань дослідження

**Методи дослідження.** Наводиться простий перелік застосованих методів досліджень з коротким уточненнями за необхідності.

#### **Наукова новизна отриманих результатів:**

- **-** кількома тезами необхідно відобразити основні наукові (не практичні, а саме наукові) результати роботи, починаючи з найбільш значущого;
- **-** наводять короткий опис нового одержаного знання, за можливістю уникаючи зайвих слів, стисло, без вступних і загальних фраз, та підкріплюючи формулювання числовою конкретикою;
- **-** описуючи математичні або фізичні моделі, числову конкретику одержаних на них результатів та їх відмінності від вже відомих виносять в наступні підпункти наукової новизни, щоб не переобтяжувати речення;
- **-** як позицію наукової новизни подають лише ті тези, як виносяться на захист, і які дійсно можна захистити як власний науковий результат;
- **-** самостійне формулювання й наступний успішний захист позицій наукової новизни є основним маркером, який відрізняє фахівця від робітника й наближає до рівня професіонала.

### **Практичне значення отриманих результатів.**

Даний елемент вступу формулюється з огляду на впровадження результатів магістерської дисертації, наведених для демонстрації зв'язку даної дисертації з потребами сьогодення. При цьому вказують конкретні числові значення застосованих ефектів, що мають чи будуть мати у майбутньому практичний сенс, вказують галузі промисловості чи іншої діяльності людини, де застосування одержаних результатів може знадобитися.

#### **Особистий внесок здобувача.**

Наводиться опис тих робіт/результатів, які були виконані/одержані безпосередньо здобувачем вищої освіти, а не його керівником чи попередниками, включаючи виконання і наповнення певних розділів дисертації.

**Апробація результатів**. Наводиться перелік з описом (включаючи рік і місце проведення заходу) спеціалізованих конференцій та семінарів за відповідною спеціальністю, на яких були оприлюднені результати даної магістерської дисертації.

**Публікації.** Зазначається, у яких статтях у наукових журналах, збірниках наукових праць, матеріалах і тезах конференцій, патентах опубліковані результати дисертації. Наприклад, «*За темою дисертації опубліковано 1 статтю в колективній монографії [посилання на перелік джерел у кінці дисертації] та тези [посилання на перелік джерел у кінці дисертації] однієї доповіді на всеукраїнській конференції за участю закордонних вчених*».

**Структура і обсяг дисертації.** Наводиться опис структура дисертації, зазначається її загальний обсяг. Наприклад, «*Дисертація складається з загальної характеристики роботи, п'яти розділів, висновків, списку використаних джерел. Загальний обсяг 110 сторінок, у тому числі 22 таблиці, 56 ілюстрацій. Список використаних джерел включає 13 найменувань*».

Орієнтовний обсяг ВСТУПУ становить 4–5 сторінок.

### **РОЗДІЛ 1 Літературний огляд щодо сучасного стану проблеми**

<span id="page-30-0"></span>У даному розділі необхідно надати короткий опис та критичний аналіз сучасного, на момент початку досліджень, стану висвітлення досліджуваного об'єкта у відкритих періодичних та електронних джерелах і монографіях. Для цього необхідно використовувати сучасні літературні джерела – за останні 5, а краще 3 роки. Окремо приділити увагу розробкам і дослідженням науковців, які проводилися за місцем виконання даної дисертаційної роботи до її початку. На основі проведеного аналізу дати окремим абзацом у кінці висновок до розділу, що узагальнює сучасний стан проблеми й дозволяє надалі обґрунтовано відстоювати новизну власних результатів.

Самою останньою частиною першого розділу має бути постановка задачі запланованого дослідження, яку наводять у його кінці зазвичай пропустивши один інтервал після рядка. Зазвичай обсяг цієї останньої частини першого розділу не перевищує 0,5–1 сторінки.

### **РОЗДІЛ 2 Експериментальна частина**

<span id="page-30-1"></span>У розділі з необхідно представити перелік та кваліфікацію використаних реактивів, описати методику всіх виконаних експериментів та досліджень, з детальним описом та наведенням конструкції застосованого обладнання.

Окрім опису фізико-хімічних характеристик використаних реактивів, надається інформація стосовно їх хімічних властивостей та техніки безпеки при поводженні з реактивами.

Опис методики передбачає таку рівень деталізації процесу, якої професіоналам вищої кваліфікації буде достатньо для підтвердження достовірності одержаних результатів, їх адекватності об'єкту дослідження та позиціям наукової новизни, що виносяться на захист.

Детально описувати тривіальні методики, з якими здобувач ознайомився на попередньому рівні освіти, не потрібно. Додаткової уваги заслуговують лише оригінальні особливості та обґрунтовані відхилення від загальновідомих

підходів, а також ті описи методик, що дозволяють достовірно оцінити похибки проведених кількісних вимірювань, оскільки саме за ними буде оцінюватися адекватність зроблених висновків та достовірність позицій винесених на захист.

Іноді здобувачу зручно у всій роботі представляти результати в несистемних одиницях вимірювання або в рідко застосованих шкалах. Це можливо, але має бути чітко обґрунтовано зручність такого підходу й окремим абзацом у кінці розділу описано й наголошено.

Опис методики експериментів має містити посилання на відповідну літературу. Всі відмінності від загальновідомих методів мають бути наголошені як власні пропозиції й за можливості означені посиланнями на періодичні публікацій та на конференції, де ці новинки оприлюднювалися й оцінювалися на достовірність публічно. По можливості не варто в кваліфікаційних роботах використовувати зміни до відомих методів, якщо вони не пройшли оприлюднення й апробацію, оскільки це може викликати обґрунтовану критику, яка доведе наявність певних недоліків і призведе до зниження оцінки на захисті роботи.

Розділ повинен містити рисунки і таблиці, призначені для покращення сприйняття оригінальних ідей у проведенні експериментів. Якщо ж всі методики були загальновідомі, то рекомендується навести хоча б схему основної експериментальної установки, навіть якщо вона тривіальна, але виконати даний рисунок варто власноруч, щоб уникнути зайвих відміток про порушення оригінальності.

Наприкінці приводится інформація особливостей охорони праці та техніки безпеки при проведенні експериментальної частини здобувачем.

### **РОЗДІЛ 3 Результати та їх обговорення**

<span id="page-31-0"></span>Даний розділ може бути за необхідності розділений на два окремих розділи «Результати експериментів» та «Обговорення результатів», якщо результати надто оригінальні, дійсно мають велике самостійне значення, але їх обговорення

вимагає наукового обґрунтування з огляду на вимоги освітньої програми навчання.

В інших випадках названі розділи об'єднують, оскільки наукову інтерпретацію кожної нової групи результатів варто розглядати одразу після їх демонстрації у графічній, табличній чи описовій формах. Це полегшує організацію наукового нарративу, що логічно коректно й стилістично красиво ув'язує весь комплекс результатів в одну послідовність. За такою послідовністю легше всього показати адекватність зроблених висновків. які, в свою чергу, вичерпно описують усі позиції наукової новизни та практичної значимості роботи. Тобто, структура дисертаційної роботи має полегшувати її захист.

Даний розділ може містити описання оригінальних методик експериментів, які відносяться до невеликої групи результатів. Хоча такий підхід і є виключенням, проте він дозволяє зміною структури роботи акцентувати увагу на оригінальних ідеях виконання певних експериментів. Такий підхід необхідно використовувати з обережністю, якщо не має змоги твердо обґрунтувати його доцільність на захисті.

Пріоритет форми подачі результатів має бути наступним: графічна форма краще табличної, таблична краще лінійного текстового нарративу. Тобто, якщо можливо – то краще подавати результати у графічній формі, навіть якщо не вдається організувати хоча б дві числові осі. Наприклад, каталізатори різних виробників дають різноманітні результати, проте немає ніякої можливості відсортувати ні виробників, ні каталізатори. Числового критерію їх послідовного розміщення знайти не вдається. У такому разі навіть примітивна стовпчикова гістограма, де результати відсортовані за збільшенням, а вісь категорій містить простий перелік виробників, буде краще за таблицю чи текст.

Дублювати одній й ті ж результати кількома формами їх подачі категорично не допускається!

Особливості подачі результатів у графічній формі полягають в наступному. По-перше, якщо результат знімався в стаціонарних чи рівноважних умовах й наносився на двокоординатний точковий графік, то така точка має бути

чітко видна як маркер точки даних на кривій. Але якщо реєстрували динамічну зміну параметру ординати від довільно періодично обраного значення континуально змінюваної абсциси, то крива не повинна містити маркерів точок даних. Наприклад, при лінійному континуальному збільшенні поляризації робочого електрода струм на ньому реєструється окремими точками, але на графіку такі точки не повинні мати видимого маркеру. Тобто континуальні зміни мають демонструватися на графіку як безперервна крива без маркерів точок даних.

З досвіду виконання й публікації та захисту численних наукових робіт можна навести другу рекомендацію до графічної форми подачі інформації – не бажано в рисунках на одному графіку наводити більше чотирьох кривих з маркерами точок даних. Без маркерів не варто наводити більше п'яти. Більша кількість кривих на одному графіку в рисунках різко погіршує сприйняття інформації. Зазвичай намагання помістити більше інформації в один графік вказує лише на «сирість» даних, відсутність їх детальної обробки та обдумування. Один графік рисунку повинен мати кілька кривих, що показують вплив дискретної зміни одного параметру при лінійній зміні параметру-абсциси, а також контрольну криву для порівняння. Для демонстрації лінійних у першому наближенні тенденцій достатньо трьох кривих без врахування контрольної!

Досвід показує, що найлегше розрізнити з будь-якої відстані та при будьякій якості друку маркери чотирьох типів: чорні трикутні і круглі маркери з чорною та білою заливкою.

Якщо ж тенденція впливу одного параметру на результат нелінійна, то необхідно на графіку з чотирма кривими вказати фіксоване значення параметруабсциси, а на наступному графіку даного рисунку, або на іншому рисунку, навести залежність числових результатів-ординат від досліджуваного параметру при фіксованому значенні параметру-абсциси попереднього графіка.

Логічна послідовність з двох означених графіків супроводжується відповідним текстовим нарративом, де вказується, що за даними першого рисунку та за результатами додаткових аналогічних дослідів при фіксованому

параметрі-абсцисі, результати, одержані, скажімо, при двох десятках дискретних змін досліджуваного параметра були оброблені як на попередньому й наведені на наступному рисунку. Вже з останнього буде чітко видно або екстремум, або іншу нелінійну залежність.

Така послідовна обробка й графічна подача інформації полегшує її охоплення, розуміння та інтерпретацію для самого здобувача, а також справляє приємне враження на аудиторію та комісію при захисті.

Описання результатів з рисунків та їх обговорення підпорядковане кільком правилам стилістики, деякі з яких мають чітке обґрунтування з історії науки. Так, категорична заборона на особисті займенники в наукових роботах логічно витікає з постулату об'єктивності наукового знання, яке з огляду на сучасні теорії підлягає впливу від спостерігача, але категорично не повинне залежати від його особистості. Писати необхідно безособовими або невизначено-особовими реченнями.

Описуючи рисунки варто уникати зайвих слів «У ході даної роботи…», формального опису зображеного у сенсі того, який результат від якого параметру залежить «На рис. 3.1 наведено графік залежності струму від потенціалу поляризації…».

Даний розділ допускається ділити на підрозділи з метою акцентування на принципових відмінностях в одержаних результатах, або в методиках їх одержання. В останньому варіанті кожний підрозділ може містити на початку описання специфіки методики експериментів, що за необхідності можна виділяти як окремий пункт.

Між структурними частинами роботи повинен просліджуватися чіткий логічний зв'язок, тобто розділи мають бути пов'язані між собою й починатися з короткого опису питань, що розкриваються в даному розділі в їхньому взаємозв'язку з попередніми й наступними розділами.

Наприкінці кожного розділу обов'язково формулюють висновки зі стислим викладенням наукових і практичних результатів тієї частини

дослідження, що була розглянута в розділі. У висновках не слід переказувати те, що було зроблено в розділі, а сформулювати, що із цього випливає.

### **РОЗДІЛ 4 Стартап**

<span id="page-35-0"></span>Метою цього розділу є проведення маркетингового аналізу стартаппроєкту задля визначення принципової можливості його ринкового впровадження та можливих напрямів реалізації цього впровадження.

Основні елементи, з якого може складатись стартап

- **-** ідея (суть) проекту;
- **-** опис проблеми або можливості;
- **-** рішення (Продукт або Послуга);
- **-** конкуренти;
- **-** ринок;
- **-** бізнес модель;
- **-** маркетингова стратегія;
- **-** поточна ситуація;
- **-** команда проекту;
- **-** фінансові показники;
- **-** пропозиція інвестору.

В описі стартап-проєкту наводиться інформація, яка дає цілісне уявлення про зміст ідеї та можливі базові потенційні ринки, в межах яких потрібно шукати групи потенційних клієнтів. Додатково надається інформація щодо напрямків застосування та вигод для користувача. Наводиться аналіз потенційних технікоекономічних переваг ідеї у порівнянні з пропозиціями конкурентів та визначається перелік слабких, сильних та нейтральних характеристик/властивостей ідеї потенційного товару, що є підгрунтям для формування його конкурентоспроможності.

Окрім цього, наводиться технологічний аудит ідеї проекту, приклад якого можна побачити у табліці 3.1.

| Ідея проекту      | Технології її реалізації                                         | Наявність  | Доступність |
|-------------------|------------------------------------------------------------------|------------|-------------|
|                   |                                                                  | технологій | технологій  |
| Виробництво       | Автоматичне                                                      | Наявна     | Доступна    |
| надстійких        | фабрикування мембран                                             |            |             |
| змішаних іон-     | із подальшим їх                                                  |            |             |
| сольватованих     | легуванням                                                       |            |             |
| мембран із        | Ручне фабрикування                                               | Наявна     | Доступна    |
| високою юн-       | мембран із подальшим їх                                          |            |             |
| провідністю       | легуванням                                                       |            |             |
| Обрана технологія | Обидві технології є можливими для реалізації та є доцільними для |            |             |
|                   | різних типів застосувань продукту                                |            |             |

Таблиця 3.1 – Технологічна здійсненність ідеї проекту

Додатково проводять аналіз ринкових можливостей запуску стартаппроєкту, який дозволяє визначити ринкові загрози, які можуть перешкодити реалізації проекту, спланувати напрями розвитку проекту із урахуванням стану ринкового середовища, потреб потенційних клієнтів та пропозицій проектівконкурентів. Також аналізують потенційні групи клієнтів та ринкове середовище, тобто конкуренція, після чого обґрунтовуються фактори конкурентоспроможності (частка ринку, ціна, асортимент, рівень лояльності, унікальність тощо), що встановлюються за результатами аналізу конкуренції. Відповідно до виявлених факторів конкурентоспроможності в галузі та виявлених факторів внутрішнього середовища, що здатні їх забезпечити, оцінюють сильні та слабкі сторони майбутньої компанії на ринку. Після чого проводять аналіз у вигляді матриці SWOT-аналізу (скорочення від слів Strengths, Weaknesses, Opportunities, Threats – Сильні сторони, Слабкі сторони, Можливості і Загрози).

Кінцевим питанням стартап-проєкту є розробка ринкової стратегії проєкту та визначення базової стратегії розвитку. На основі вимог споживачів з обраних сегментів до стартап-компанії та до продукту, а також в залежності від обраної

базової стратегії розвитку та стратегії конкурентної поведінки була розробляється стратегія позиціонування у вигляді таблиці, як це представлено у таблиці 3.2.

| $N_2$ , $\Pi\Pi$ | Вимоги<br>ДО | Базова    | Ключові             | Комплекс  |
|------------------|--------------|-----------|---------------------|-----------|
|                  | товару       | стратегія | конкурентоспроможні | асоціацій |
|                  |              | розвитку  | позиції             |           |
|                  |              |           |                     |           |
|                  |              |           |                     |           |
| 3                |              |           |                     |           |

Таблиця 3.2 – Стратегія позиціонування

Стартап-проєкт обов'язково наводиться на презентації, аналіз якого є частиною доповіді. Приклад слайду стартап-проєкту наведено в Додатку Д.

#### **ІНШІ РОЗДІЛИ**

<span id="page-37-0"></span>Магістерська наукова дисертація може містити також додаткові розділи. Зміст та перелік цих розділів часто змінюється, до яких часто відносять Охорону праці та список джерел фактологічного матеріалу тощо.

### **ПЕРЕЛІК ПОСИЛАНЬ**

<span id="page-37-1"></span>Перелік джерел, на які є посилання в основній частині пояснювальної записки, наводять у кінці тексту, починаючи з нової сторінки, згідно з вимогами чинного стандарту щодо бібліографічного опису літературного джерела (Національний стандарт України [ДСТУ 8302:2015 «Бібліографічне посилання.](http://pdf.lib.vntu.edu.ua/books/2018/%D0%94%D0%A1%D0%A2%D0%A3%208302%20%D0%BF%D0%BE%D0%B2%D0%BD%D0%B8%D0%B9.pdf)  [Загальні положення та правила складання»](http://pdf.lib.vntu.edu.ua/books/2018/%D0%94%D0%A1%D0%A2%D0%A3%208302%20%D0%BF%D0%BE%D0%B2%D0%BD%D0%B8%D0%B9.pdf)).

Опис починається з прізвища та ініціалів автора/авторів. На початку опису можливо подавати відомості про одного, двох або трьох авторів, в той же час прізвища та ініціали автора/авторів не повторюють за навкісною рискою у відомостях про відповідальність. Ініціали відділяються крапками та між ініціалами ставиться пробіл.

Приклад: Головко П. К., Стрибко Р. О., Дацюк В. Ф. Аналіз на важкі метали джерельної води Закарпатьского регіону. Київ : Прогрес, 2000. 167 с.

Після назви статті/підручника/посібника тощо дозволяється не наводити загального позначення матеріалу такого як «Текст», або «Text», або «Електронний ресурс».

Відомості до опису, що беруться не з титульної сторінки документа, рекомендується не брати у квадратні дужки.

Приклад: Копітенко Ф. С. Електроніка : посібник. Рівне : Академія, 1994. 300 с.

Замість розділення зони бібліографічного опису знаком «крапки й тире» («. –») рекомендується застосовувати знак «крапка».

Приклад: Жаркевич Д. Е., Городняк Ю. М. Маркетинг у металургійній промисловості. 5-те вид., перероб. і допов. Черкаси : Знання, 2018. 200 с.

Замість двох навкісних рисок («//») дозволяється ставити крапку і при цьому назву виділяти курсивом.

Приклад: Фоменко Г. Л. Дослідження кислотності поверхні каталізаторів. *Промисловий каталіз.* 2020. № 16, С. 36–48.

Знаки пунктуації «;» і «:» розділяють пробілами з обох боків.

У зазначенні діапазону нумерації сторінок по обидва боки від тире пробіли відсутні. Приклад: 26–38.

Якщо документ містить чотири і більше авторів, то опис починають з назви, після ставиться навкісна риска і зоні відповідальності наводить прізвище та ініціали першого автора і додають знак «та ін.», або за бажанням можна писати всіх авторів.

Приклад: Український правопис / Григораш Л. А., Мурановська Г. З., Собко У. Д., Дерев'янок Е. Х. Одеса : Примор, 2017. 258 с.

або: Український правопис / Григораш Л. А. та ін. Одеса : Примор, 2017. 258 с.

Посилання на електронний ресурс віддаленного доступу повинно включати електронну адресу з використанням абревіатури: URL.

Приклад: Приклади оформлення бібліографічних посилань (ДСТУ 8302:2015). URL: [http://izmail.maup.com.ua/biblioteka/akademichna](http://izmail.maup.com.ua/biblioteka/akademichna-dobrochesnist2/dstu-8302-2015/prikladi-oformlennya-bibliografichnih-posilan-dstu-8302-2015)[dobrochesnist2/dstu-8302-2015/prikladi-oformlennya-bibliografichnih-posilan-dstu-](http://izmail.maup.com.ua/biblioteka/akademichna-dobrochesnist2/dstu-8302-2015/prikladi-oformlennya-bibliografichnih-posilan-dstu-8302-2015)[8302-2015](http://izmail.maup.com.ua/biblioteka/akademichna-dobrochesnist2/dstu-8302-2015/prikladi-oformlennya-bibliografichnih-posilan-dstu-8302-2015) (дата звернення 12.05.2022).

У відповідних місцях тексту пояснювальної записки мають бути посилання на всі джерела інформації (наприклад, [5]). Бібліографічні описи в переліку посилань подають у порядку, за яким вони вперше згадуються у тексті. Порядкові номери описів у переліку є посиланнями в тексті. Достатньо повний перелік рекомендованої літератури для успішного виконання МД надано в Розділі 5 СПИСОК РЕКОМЕНДОВАНОЇ ЛІТЕРАТУРИ. Приклади оформлення бібліографічного опису літературних джерел для ПЕРЕЛІКу ПОСИЛАНЬ надано в Додатку З.

#### **ВИСНОВКИ**

<span id="page-39-0"></span>Висновки є завершальною й особливо важливою частиною магістерської дисертації, що має продемонструвати результати дослідження, ступінь реалізації поставленої мети та завдань. У висновках проводиться синтез усіх отриманих результатів дослідження та їхнє співвідношення із загальною метою й завданнями дисертації. Викладають найбільш важливі наукові та практичні результати, одержані в дисертації, які повинні містити формулювання розв'язаної наукової проблеми (задачі), її значення для науки й практики. У висновках необхідно наголосити на якісних та кількісних показниках здобутих результатів, обґрунтувати достовірність результатів. Далі формулюють висновки та рекомендації щодо наукового та практичного використання здобутих результатів.

Висновки краще представляти у вигляді послідовно пронумерованих абзаців. При цьому кожен абзац має містити окремий завершений логічно висновок чи рекомендацію.

На підставі отриманих висновків у роботі можуть надаватися рекомендації. Рекомендації розміщують на новій сторінці. У рекомендаціях визначають необхідні, на думку автора, подальші дослідження проблеми; подають пропозиції щодо ефективного використання результатів дослідження.

Загальний підхід до написання висновків магістерських дисертацій наступний:

1. Необхідно висвітлити наукову новизну й практичну значимість роботи, за можливістю намагаючись стисло їх обґрунтувати.

2. Названі позиції мають слідувати у порядку зниження їх значимості, кожна окрема позиція – під своїм номером.

3. Для посилення тренду «від значимого до менш важливого» іноді висновки починають з ненумерованого абзацу, який як маленька анотація акцентує увагу на основних досягненнях роботи.

4. Якщо були «особливі досягнення» в постановці задач або методиках проведення експериментів – варто це відобразити у висновках. Коли висновки переносять в реферат при його формуванні, то такі другорядні пункти часто видаляють для економії простору.

5. Одним пунктом висновків варто означити наявність та результати інших розділів дисертації (наприклад, стартап-проєкт).

6. Можна відобразити у висновках зв'язок з науковими темами або кількість публікацій, якщо на думку автора це важливо.

7. Загальний обсяг висновків не повинен для магістерської дисертації перевищувати 1…1,5 сторінки. Більше значущої інформації просто неможливо напрацювати за час, відведений для виконання дисертації такого рівня.

### **ДОДАТКИ**

<span id="page-40-0"></span>Обов'язковим додатком є подання скан-копій публікацій, оприлюднення та апробації основних позицій наукової новизни у статтях та матеріалах конференцій. Копії надаються щонайменше починаючи з форзацу видання із бібліографічними даними разом з посторінковою копією власне самої публікації.

У додатки також виносяться другорядні матеріали, що підтверджують достовірність винесених на захист положень, у т.ч. матеріали, що підтверджують впровадження результатів роботи, патенти та авторські свідоцтва.

## **4 ЗАХИСТ МАГІСТЕРСЬКОЇ ДИСЕРТАЦІЇ**

<span id="page-42-0"></span>Необхідною умовою допуску до виконання МД є отримання здобувачем заліку з практики.

На захист допускаються магістерські дисертації, що підписані керівником, консультантами і затверджені завідувачем кафедри відповідно до процедури, наведеної у Розділі 1, підпункт 1.2. Захист МД проводиться на засіданні ЕК.

Для доповіді студентові надається 10–15 хвилин. В доповіді необхідно висвітлити основну наукову новизну та результати практичного вирішення наукових проблем та професійних завдань певної галузі діяльності згідно «Завдання на МД», а саме: розкрити актуальність МД; сформулювати мету; детально основні технічні (наукові) рішення, отримані результати та ступінь виконання завдання. При цьому можуть використовуватися різні форми візуалізації доповіді (обов'язковий графічний матеріал кваліфікаційної роботи, визначений завданням на кваліфікаційну роботу, презентації) та технічні засоби (мультимедійні проєктори, аудіо-, відеоапаратура тощо).

Захист комплексної кваліфікаційної роботи, як правило, планується і проводиться на одному засіданні ЕК, причому здобувачу, який захищається першим, доручається доповісти як про загальну частину роботи, так і про індивідуальну частину зі збільшенням (за необхідності) часу на доповідь.

Усі здобувачі, які виконували комплексну кваліфікаційну роботу, повинні бути повною мірою обізнані із загальною частиною роботи і готові до запитань членів ЕК не тільки з індивідуальної, а й із загальної частини роботи.

Після доповіді студент відповідає на уточнюючі питання від голови і членів ЕК та присутніх на захисті спеціалістів. Потім оголошується зовнішня рецензія і відгук керівника магістерської дисертації.

При проведенні захисту МД кожний член ЕК оцінює якість атестаційної роботи та якість її захисту у 100-бальній шкалі, згідно з критеріями оцінювання, розробленими випусковою кафедрою.

Після закінчення захисту, на закритому засіданні ЕК, підраховуються середній бал оцінок членів ЕК, який вноситься до відповідного протоколу і, далі, відповідно до таблиці 4.1 переводиться до університетської шкали оцінок, яка також вноситься до протоколу.

У разі отримання здобувачем за результатами захисту кваліфікаційної роботи оцінки «незадовільно», ЕК встановлює, чи може здобувач (у разі його поновлення для підготовки кваліфікаційної роботи та проходження атестації) подати на захист доопрацьовану кваліфікаційну роботу за тією ж темою або він повинен виконати кваліфікаційну роботу за новою темою, узгодженою з випусковою кафедрою.

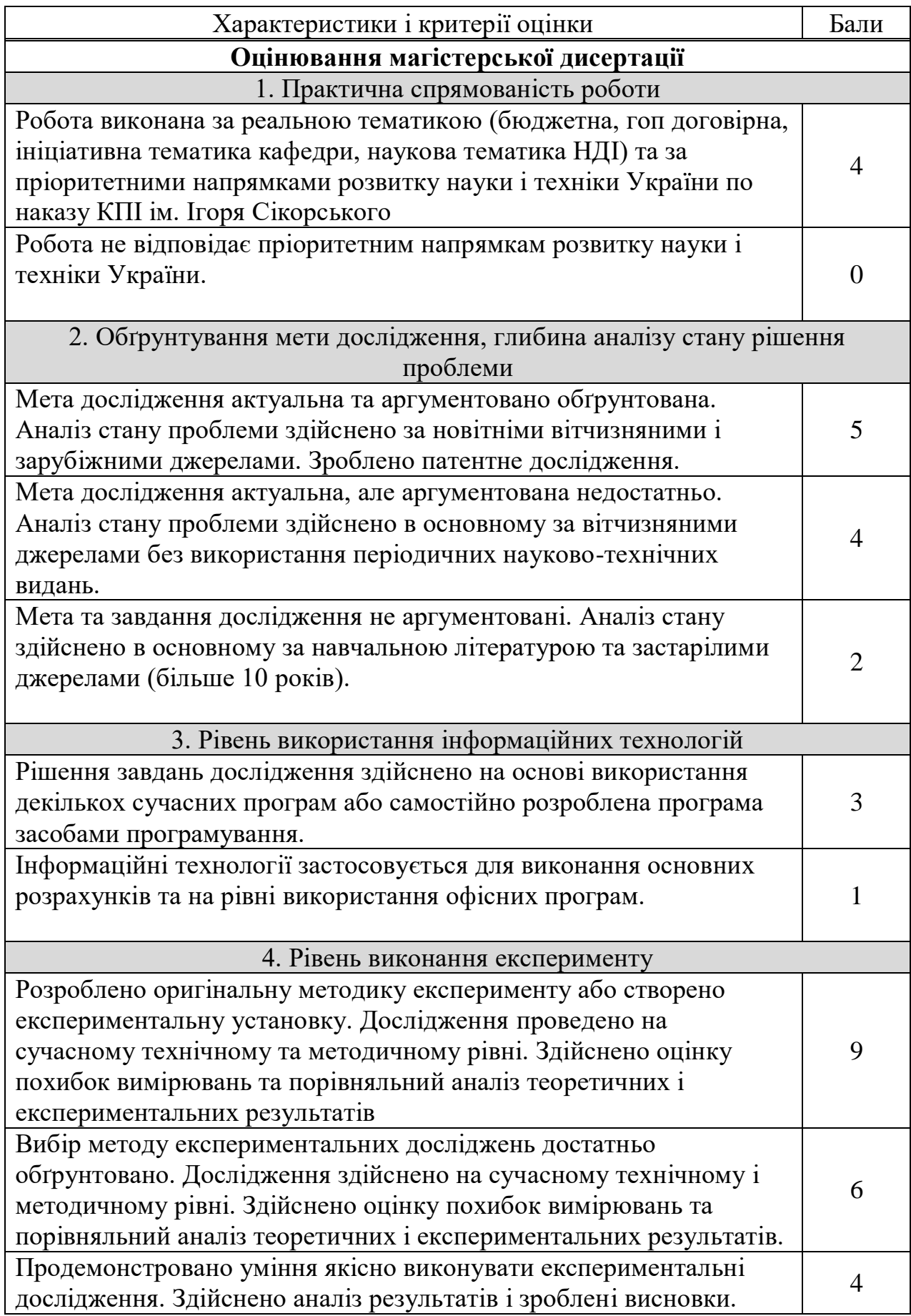

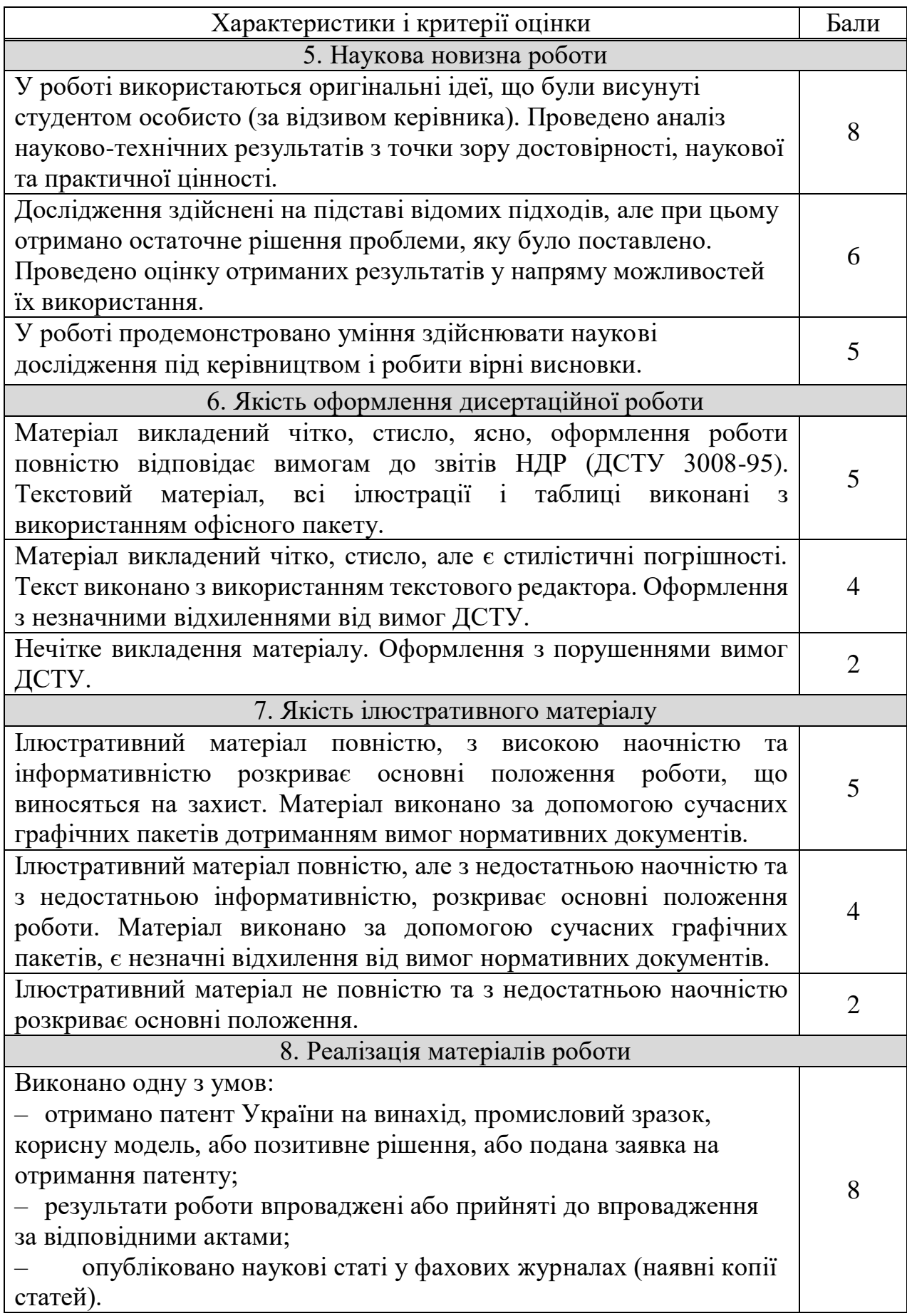

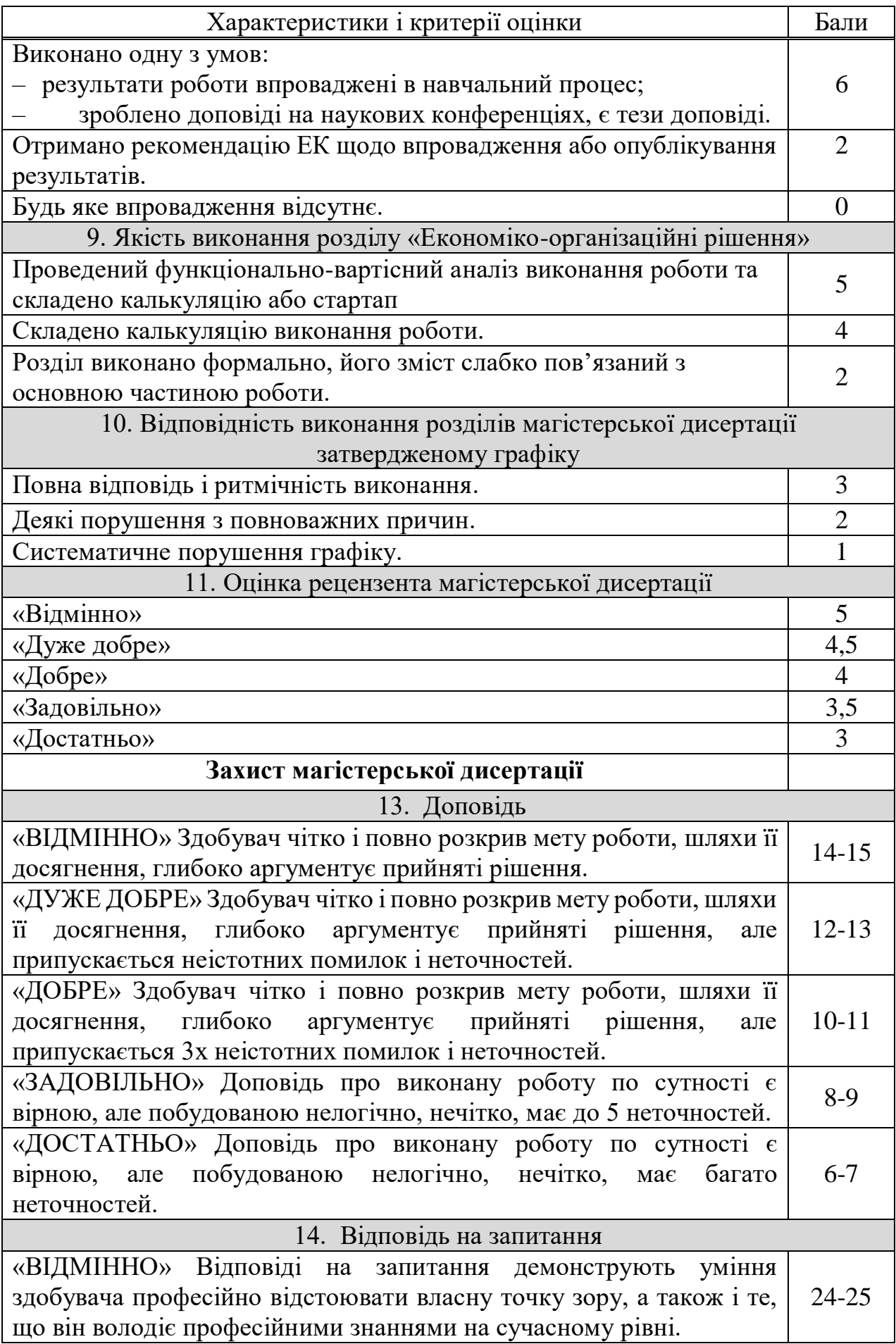

| Характеристики і критерії оцінки                                 |           |  |
|------------------------------------------------------------------|-----------|--|
| «ДУЖЕ ДОБРЕ» Здобувач може професійно відстоювати власну         |           |  |
| точку зору. Відповіді на запитання є вірними по сутності, але не |           |  |
| завжди достатньо повні і аргументовані.                          |           |  |
| «ДОБРЕ» Здобувач може професійно відстоювати власну точку        |           |  |
| зору. Відповіді на запитання є вірними по сутності, але рідко    | $19 - 20$ |  |
| достатньо повні і аргументовані.                                 |           |  |
| «ЗАДОВІЛЬНО» Відповіді на запитання переважно неповні,           | $17-18$   |  |
| припущені істотні неточності в аргументуванні прийнятих рішень.  |           |  |
| «ДОСТАТНЬО» Відповіді на запитання неповні, припущені істотні    |           |  |
| неточності в аргументуванні прийнятих рішень.                    |           |  |

Таблиця відповідності рейтингових балів оцінкам за університетською шкалою:

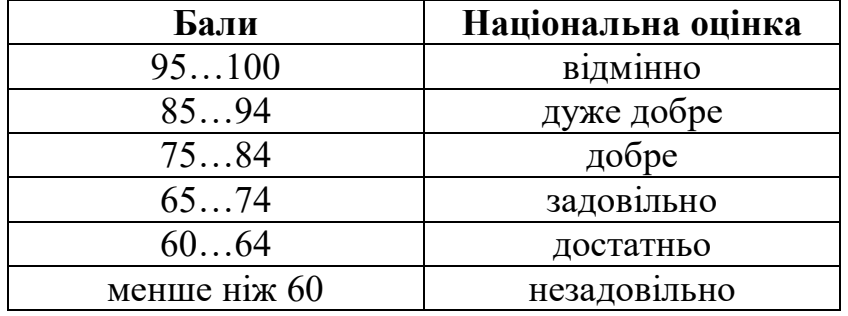

Рішення ЕК про оцінку результатів захисту кваліфікаційних робіт, а також про видачу здобувачу диплома (диплома з відзнакою), присудження відповідного ступеня вищої освіти та присвоєння кваліфікації приймається на закритому засіданні ЕК та оголошується у день захисту. Рішенняприймається відкритим голосуванням звичайною більшістю голосів членів комісії, які брали участь у її засіданні. За однакової кількості голосів голова ЕК має вирішальний голос.

# <span id="page-48-0"></span>**ДОДАТОК А ЗРАЗОК ТИТУЛЬНОГО АРКУША**

# НАЦІОНАЛЬНИЙ ТЕХНІЧНИЙ УНІВЕРСИТЕТ УКРАЇНИ «КИЇВСЬКИЙ ПОЛІТЕХНІЧНИЙ ІНСТИТУТ

### імені ІГОРЯ СІКОРСЬКОГО»

Хіміко-технологічний факультет

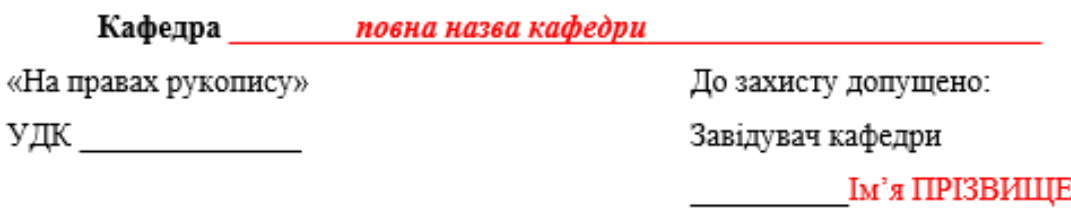

## Магістерська дисертація

на здобуття ступеня магістра

за освітньо-професійною програмою

« Хімічні технології неорганічних, електродних матеріалів та водоочищення»

зі спеціальності 161 «Хімічні технології та інженерія »

на тему: « ПОВНА НАЗВА ДИСЕРТАЦІЇ ЗГІДНО НАКАЗУ »

Виконав (-ла): студент (-ка) II курсу, групи XE/XH-11мп Прізвище Ім'я По-батькові

Керівник: Прізвище Ім'я По-батькові, вчене звання, наук. ступінь

Рецензент: вчене звання, наук.ступінь, посада Прізвище Ім'я По-батькові

> Засвідчую, що у цій магістерській дисертації немає запозичень з праць інших авторів без відповідних посилань. Студент (-ка)

« » 2022 p.

пілпис

Київ - 2022 року

## **ДОДАТОК Б ЗРАЗОК ЗАВДАННЯ**

## <span id="page-49-0"></span>Національний технічний університет України «Київський політехнічний інститут імені Ігоря Сікорського» Хіміко-технологічний факультет Кафедра повна назва кафедри

Рівень вищої освіти - другий (магістерський) Спеціальність - 161 «Хімічні технології та інженерія» Освітньо-професійна програма «Хімічні технології неорганічних, електродних матеріалів та водоочищення»

## ЗАТВЕРДЖУЮ

Завідувач кафедри

**M**'я ПРІЗВИЩЕ

« » 2022 p.

## ЗАВДАННЯ

### на магістерську дисертацію студенту

## Прізвище Ім'я По-батькові

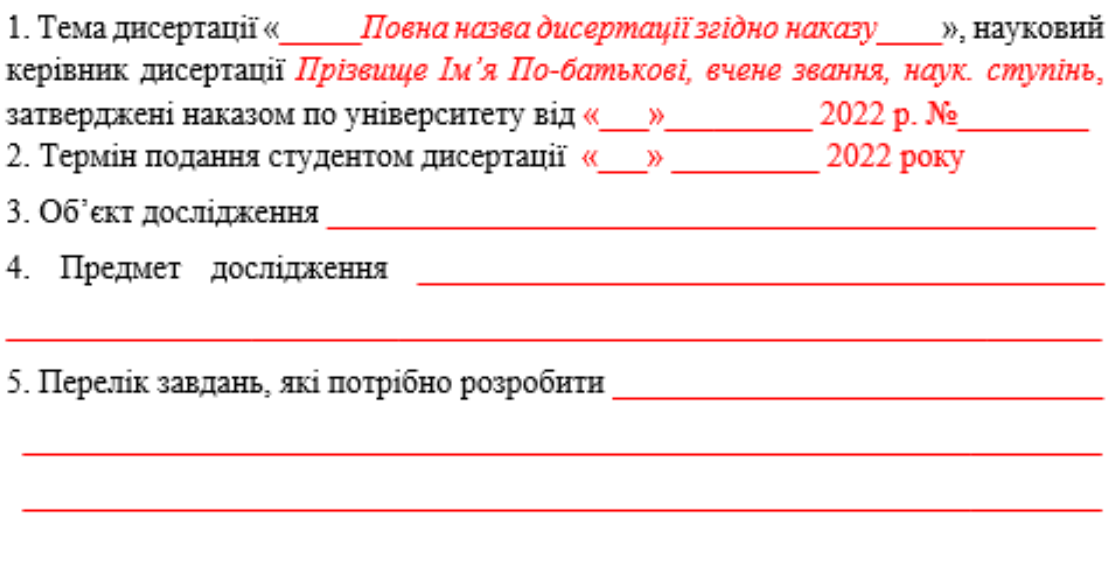

### 6. Орієнтовний перелік графічного (ілюстративного) матеріалу презентація, що

містить результати та обговорення експериментальних досліджень

7. Орієнтовний перелік публікацій

### 8. Консультанти розділів дисертації\*

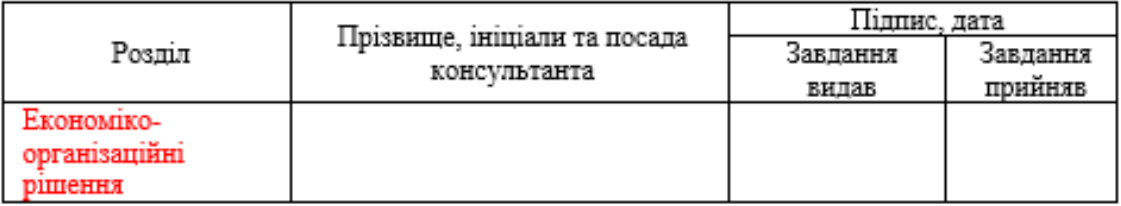

## 9. Дата видачі завдання

### Календарний план

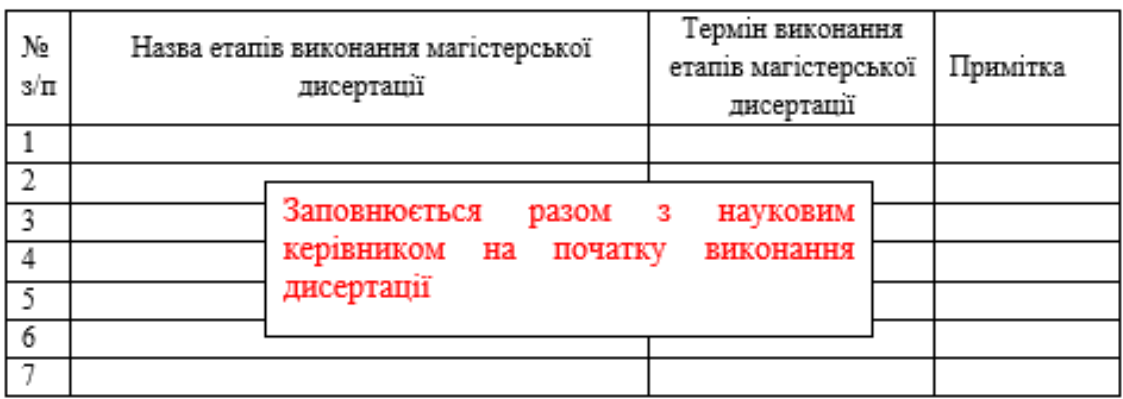

Студент

### Власне ім'я, ПРІЗВИЩЕ

Науковий керівник

Власне ім'я, ПРІЗВИЩЕ

## **ДОДАТОК В ЗРАЗОК РЕФЕРАТУ**

#### **РЕФЕРАТ**

<span id="page-51-0"></span>Оксидні та сульфідні дисперсні електрокаталізатори анодних процесів отримання кисню.

Оніщенко Н.О. - Київ: КПІ ім. Ігоря Сікорського, ХТФ, гр. ХЕ-01мп.

Магістерська дисертація, 2022 рік, кількість сторінок - 103 с., рисунків - 38, таблиць -6, літературних джерел -87, додатків - 1.

Проведено літературний пошук сучасних твердих каталізаторів на основі міді та нікелю. Обгрунтовано вибір матеріалів для створення каталізаторів, що отримані за допомогою розроблених методів синтезу. Дослідження електрокаталітичних властивостей отриманих зразків проведено за допомогою аналізу анодних поляризаційних кривих. Досліджено вплив методів синтезу на електрокаталітичні властивості каталізаторів, зокрема вплив процесів оксидування та сульфідування на каталітичні властивості зразків. Встановлено вплив нікелевої підкладки на швидкість розчинення мідного шару, в порівнянні з його розчиненням на титановому каркасі. Встановлено електрокаталітичні властивості синтезованих каталізаторів в реакції виділення кисню. Отримані показники співставлено із показниками відомих електрокаталізаторів.

Ключові слова: ТИТАН, МІДЬ, НІКЕЛЬ, ЕЛЕКТРОКАТАЛІЗАТОР, ЕЛЕКТРОЛІЗ, ПЕРЕНАПРУГА ВИДІЛЕННЯ КИСНЮ

### **ДОДАТОК Г**

# <span id="page-52-0"></span>**ПРИКЛАДИ ОФОРМЛЕННЯ БІБЛІОГРАФІЧНОГО ОПИСУ ЛІТЕРАТУРНИХ ДЖЕРЕЛ<sup>1</sup>**

**1. Книги, монографії, підручники, навчальні посібники з одним автором**

1. Пентковський В. Д. Інформаційні системні огляди у сфері науковотехнічної діяльності : монографія. Київ : УкрІНТЕІ, 2016. 294 с.

2. Гейкова Н. О. Залежність абсорбційної ємності сорбента від температурного режима обробки : підручник. Одеса : Слово, 2020. 89 с.

## **2. Книги, монографії, підручники, навчальні посібники з двома авторами**

1. Лукінюк М. В., Пархоменко О. Г. Автоматизація типових технологічних процесів: технологічні об'єкти керування та схеми автоматизації: навч. посіб. Київ : НТУУ «КПІ», 2008. 236 с.

## **3. Книги, монографії, підручники, навчальні посібники з трьома авторами**

1. Бондаренко Н. С., Журков Н. П., Шевельков Г. М. Числові методи : навч. посіб. Київ : Лабораторія знань, 2002. 630 с.

## **4. Книги, монографії, підручники, навчальні посібники з чотирма авторами**

1. Автоматичні системи керування хіміко-технологічними процесами : навч. посіб. / Кожухар В. Я., Брем В. В., Каверін Ю. Ф., Тодорцев Ю. К. Одеса : Екологія, 2005. 224 с.

 $\overline{a}$ 

2. Автоматичні системи керування хіміко-технологічними процесами : навч. посіб. / Кожухар В. Я. та ін. Одеса : Екологія, 2005. 224 с.

## **5. Книги, монографії, підручники, навчальні посібники з п'ятьма і більше авторами**

1. Промислові засоби автоматизації : навч. посіб.: в 2 ч. / А. К. Бабіченко та ін.; за заг. ред. А. К. Бабіченка. Харьків : НТУ «ХПІ», 2001. Ч. 1. Вимірювальні пристрої. 470 с.

## **6. Книги, монографії, підручники, навчальні посібники з авторами та редакторами**

1. Воренович А. М. Актуальні питання методології та практики наукових досліджень : монографія / за ред. Б. У. Дубнок. Київ : Россомаха. 2018. 331 с.

### **7. Книги, монографії, підручники, навчальні посібники без автора**

1. 50 років географічному факультету : історія та сьогодення (1970–2020) : ювіл. вип. / під заг. ред. В. Ю. Чепковец. Запоріжжя : ЗНУ, 2020. 300 с.

2. металургіч кольорових металів : конспект лекцій / за заг. ред. К. І. Федковського; уклад. Т. Д. Гарашко. Київ : ЦУЛ, 2018. 320 с.

#### **8. Законодавчі та нормативні документи**

1. Державні санітарні правила охорони атмосферного повітря населених місць (від забруднення хімічними та біологічними речовинами) (ДСП-201-97): наказ Міністерства охорони здоров'я від 9 липня 1997 р. N 201. Дата оновлення: № 30 від 23.02.2000 URL: <https://zakon.rada.gov.ua/rada/show/v0201282-97#Text> (дата звернення: 11.05.2022).

### **9. Статті з періодичних видань (журналів, газет)**

1. Телех, С. С. Особливості впливу цеолітів на реакції олігомеризації // Український пульмонологічний журнал. 2009. № 5. C. 44–53.

2. Кукушкін А. В., Рибак Т. А., Диденко О. В. Залежність активності сорбентів від модифікування рідкостноземельними металами. *Український хімічний журнал*. 2013. № 23. C. 16–20.

3. Rheinberger H. J. Darwin's experimental natural history // J. Hist. Biol. 1986. Vol. 19, № 1. P. 79–130.

#### **10.Тези доповідей**

1. Лящук А. Я. Основні поняття OLAP // Автоматизація та комп'ютерноінтегровані технології: Тези доповідей Другої науково-практичної конференції студентів: збірник тез повідомлень. Київ, 2018. С. 42– 44.

2. Ліщенко В. М. Система автоматичного керування процесом нейтралізації на базі мікропроцесора. *Інформаційні технології та автоматизація* : Друга Всеукр. наук.-практ. конф., м. Одеса, 15–16 жовт. 2012 р. Одеса, 2012. С. 117– 119.

### **11. Патентні документи**

1. Спосіб визначення середньої температури заготовок в печі графітації: пат. 23422 Україна: МПК7 C01B 31/04, G01K 3/00. Є. М. Панов, С. В. Кутузов, О. Ю. Уразліна, С. В. Лелека, І. Л. Шилович, М. Ф. Боженко, М. В. Коржик ; заявник і патентовласник Нац. техн. ун-т України «КПІ». – U 200613780 ; заявл. 25.12.06 ; опубл. 25.05.2007, Бюл. № 7. – 3 с.

### **12. Стандарти**

1. ДСТУ 7152:2010. Видання. Оформлення публікацій у журналах і збірниках. [Чинний від 2010-02-18]. Вид. офіц. Київ, 2010. 16 с. (Інформація та документація).

2. ДСТУ ISO 6107-1:2004. Якість води. Словник термінів. Частина 1 (ISO

6107-1:1996, IDТ). [Чинний від 2005-04-01]. Вид. офіц. Київ : Держстандарт України, 2006. 181 с.

## **13. Електронний ресурс (посилання на інтернет-джерело)**

1. Сучасні питання лікування хворих із цукровим діабетом (огляд літератури) URL:<http://www.ifp.kiev.ua/ftp1/original/2008/kalabuha2008.pdf>(дата звернення: 04.07.2021).

# **ДОДАТОК Д ПРИКЛАД ПРЕЗЕНТАЦІЇ СТАРТАПУ**

НАШОНАЛЬНИЙ ТЕХНІЧНИЙ УНІВЕРСИТЕТ УКРАЇНИ «КИЇВСЬКИЙ ПОЛІТЕХНІЧНИЙ· IHCTИTУT імені «ГОРЯ СІКОРСЬКОГО» ¶

<span id="page-56-0"></span>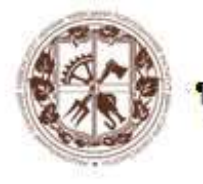

Утилізація відходів водопідготовки Рівненської атомної станції у мінерально-органічне азот-кальцій-сірковмісне добриво¶

#### Призначення та сфера застосування¶

Мінерально-органічне- $N-S$ гранульоване-Са-добриво, яке виробляється при утилізації шламів

#### Основні-переваги-розробки¶

Виробництво добрива водночас вирішує задачу утилізації відходів попередньої підготовки води для Рівненської атомної станції і вивільнення вже переповнених шламосховищ. Шлам (активний карбонат кальцію - з домішками гумінових кислот) гранулюється в псевдозрідженому шарі в присутності-сульфату-амонію-і-(при-потребі)-гуматів калію, виготовлених з місцевих ресурсів. 1

Отримане гранульоване добриво з керованим гранулометричним складом можна точно вносити як безпосередньо-під-рослини, так-і-суцільним-шаром. Добриво-має-як-пряму-поживну-дію,-так-і-виконує водночас функції меліоранта - - знижує кислотність за місцем-внесення.¶

#### Стан-охорони-інтелектуальної-власності¶

Відомості шодо якісного та кількісного складудобрива-знаходяться у стані-оформлення-заявки-навинахід. ¶

#### Затребуваність на ринку¶

Кальційвмісні мінеральні добрива потрібні привирощуванні картоплі, іх поживна дія підсилюється меліоративним ефектом. Найбільш запитаний сегмент на ринку - кислі та болотяні грунти. Орієнтовна потреба для України складає 50000 т/рік-(для-малих- і- середніх-фермерських-господарств). Ринок-може-бути-розширений-при-випуску-добривдля дрібних господарств (до 1 га) і для присадибних ділянок у зручній для внесення упаковці вагою  $3 - 7^\circ$ <sub>KF</sub>.

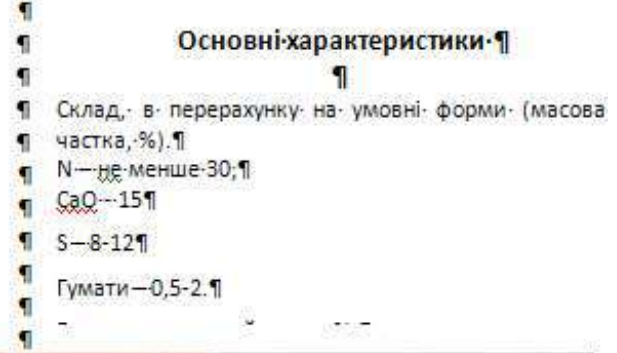

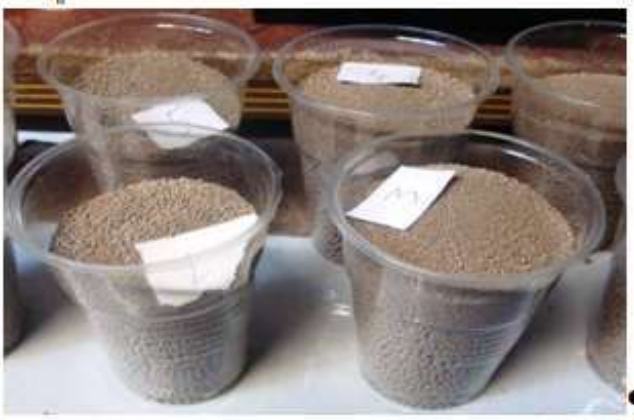

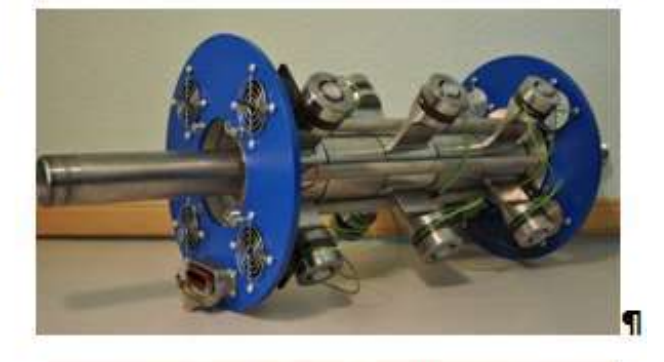

#### Стан-готовності-розробки¶

Стадія· готовності· розробки· - розроблений· склад·і· випробувана гехнологія отримання в кількості до-100-200-кг/доб¶

 $\blacksquare$  $\blacksquare$